ВЕСТИ \*\*\* ПРЕДСТАВЉАМО \*\*\* КОРИСНИ САВЕТИ \*\*\* ОСЛОБАЂАЊЕ \*\*\* ХУМОР

MPOSHM 5POJ

Часопис о слободнот софтверу

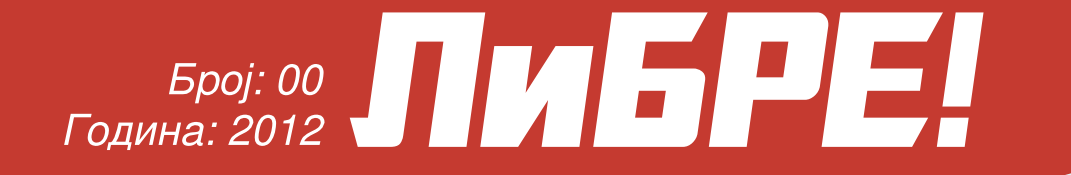

# Klipper

# **SCIDAVIS**

Слободан софтвер у науци

# Да ли сте већ чули о? Hujeka-Dejan

# Èèû ÷ôèç ñì î ã

Ngqodblj jlj ng xbropj r i b dbr

 $\text{equ}$  = t. wzo t qt soq{t vo} | .ty wyout  $\text{St}$   $\sim q \mid r \quad .$   $\text{o} \cdot \mid$   $\text{We}$   $\mid \cdot \text{v} \mid p \mid s \mid z$  $\bullet$ . Ext  $\sim$  {0  $\bullet$   $\sim$ } $\bullet$  x|z tvwx $\bullet$  Zt  $\left($  r|sw{t zt • t " o w { t x| ywx| s o { o ... qt { o ! ( / PEBY { wt zt $\uparrow$  { ozo f ~t  $\bullet$   $\bigoplus$ { x| z wyout Š o | q| r  $.0 \cdot |$  } w o  $.0000$  } | }  $\cdot$  yo  $.0000$   $\cdot$  yo  $\cdot$  w  $\cdot$  x  $\cdot$  w ut yt so uwat  $\cdot$ y|p|s{|  $\cdot$   $\cdot$  a|z  $\cdot$ y|p|s{|z  $\cdot$ o^pt ~  $\cdot$  of  $\Theta$  |  $\cdot$   $\Theta$  vo  $\uparrow$  pt v  $\cdot$  q| r . o $\cdot$  | } w o

dtxwzo | s  $6$ wf % $\bullet$ sw t s|  $\bullet$ oswy| so .txo $\hat{\bullet}$  w  $x \cdot \cdot \cdot x$  x z t ~ wov{t x | z }  $\cdot \cdot \cdot$  x t . o  $\cdot$  } w t  $\cdot \in \circ \{w, t\}$  |  $\cdot qt \cdot t \{t \cdot v | p | s \}$ | z vol r  $\bullet$ |,  $\bigoplus t \sim \bullet$  f | zw yww  $\bullet \bullet$  xox| pw  $\bigoplus t$  poy|  $\bullet$  ozw SO  $\{0\}$  W<sup>t</sup> . .0<sup>o</sup> | } W | • y| p| s $\{ |z \cdot \epsilon|, \epsilon$  <del>Q</del>t ~ •  $1$ } |  $\exists P$  |  $\Psi$  |  $\Psi$  |  $\bullet$  0.1.39 |  $\emptyset$  |  $\Psi$  |  $\Psi$  |  $\Psi$  |  $\Psi$  |  $\Psi$  |  $\Psi$  $\rightarrow$   $\rightarrow$   $\rightarrow$   $\rightarrow$ 

`{w,, ŵoy{o wst ̂o | }|{|q{|z }|x~t €oŠ •  $\{ t \times | zt \sim w \text{ or } | r \quad .0 \cdot | \}$  wo  $| \cdot y| p | s \{ | z$ • |,  $f(x) = \{0, 0, -1\}$  + x | z  $\hat{t}$  vwx •  $\hat{t}$  | s w x ~  $t$  vo ~t sox,  $\hat{w}$   $\stackrel{\times}{\sim}$  o x| {,, o w x| {| },, o w  $\bullet$  qwf stylgo h~pwt w tw t w } | .tyw  $\bullet$  o ~os | z

 $er \sim |z|$  o  $t \{t \sim rw$   $oe \sim 0$  .  $w$   $vo$  w sl  $p \sim t$  $W \notin -\{ t \in dt \text{ vt } s | qt \vee w \leftrightarrow \{ o \bullet \text{ vo } \{ t \} \notin z o y |$ qw|t|s zt•t,, so{o s| } ~| p{|r p~| ^o bwYg]  $.0 \cdot |$  } w o |  $\cdot$  y| p| s{| z  $\cdot$ |,  $\oplus$ t ~  $\cdot$  x|  $\hat{w}$  t  $\cdot$  oso  $\}$  ~t s gozo

e qwz  $\}-$  p{wz p~| tz •z| }| xovoyw • tpw w  $S \sim \text{TWZO SO}$   $\cdot$  z  $\mid \cdot \mid$   $\mid$   $\mid$   $\mid$   $\mid$   $\mid$   $\mid$  w so wsoz  $\mid$  .  $\cdot$   $\cdot$   $\mid$   $\mid$  w f ~tytuoyw •z | st.wit p | yt •  $6w$  w • oso it  $\bullet$  w $\bullet$   $\sim$ {| so | qst {t \t z| so  $\bullet$   $\Theta$ {t z| Zt \t  $\sim$  OSWZ | { 0 }  $\sim$  Q | z p $\sim$  |  $\sim$  X |  $\sim$  v  $\sim$  t  $\sim$  wr $\sim$  { | pw  $\epsilon$  v  $\uparrow$  + xgoywe +  $\uparrow$ 

 $\cup$  .we for  $\circ$ 

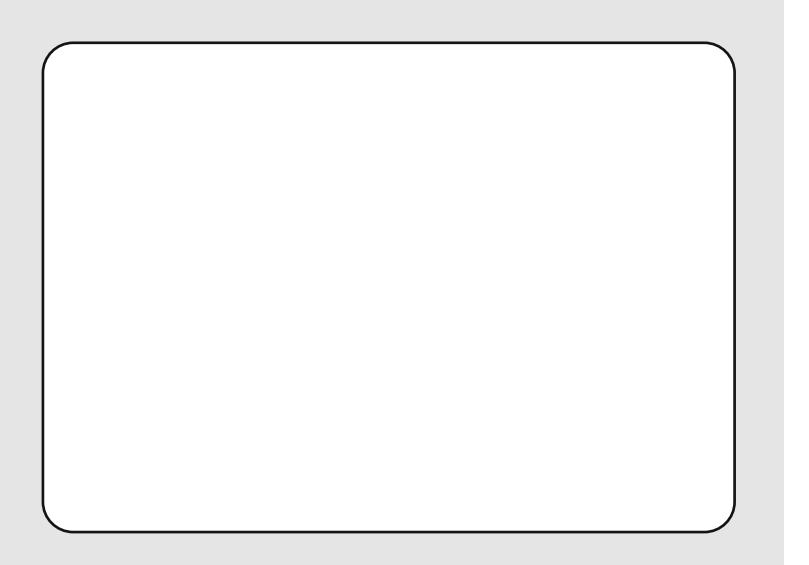

 $\tilde{A}$ ì  $E\overline{4}$ 

 $Mqo$ Ygqi of j kb j i l bh g} b mgr gxnj k

O bdni i of eodogni t ggf ni k W kolb bafi

Si day ni tagf ni k LI gkr bnf bg [ sbnj r bd| gdj ~

Uakst ab LI gkr bnf bg [ sbnj r bd| gdj ~  $Q$  q ko a bqi ~

Zaf bkwi {b V bako V  $T$ or si ~  $\int$  squ bn Woh j nj ~ Sdbn [ sj {gpodj ~ Codgi I o Ygof bnodi ~ #1 $AF$  $R:5A$ 

Ogbu i xkb ocgbf b P q{bn V bel od

Tonsbks

 $SZ^+$  $62BB = 17119$ nb  $9865 > ?45$  ? $\overline{Y}$ 

poy sb  $68$  BB = 1711  $9 - 645$   $48$  B  $> 5$  C

> Vo~rlocof noe rou sdgqb

 $\&$ ) 3 + , 03 = 0. : , 2: , 5(23 43+ 8603) . 1(0. : , 2: ,  $H7JL$ : ECCEDIX  $\bullet$   $\bullet$   $\bullet$   $\bullet$   $\bullet$  dtx | zt ~ wov{| \tyw $\bullet$ w}|s w $\bullet$ wz  $\bullet$  v|qwzo  $h \sim p w$ o

# Éãç ôê \_h

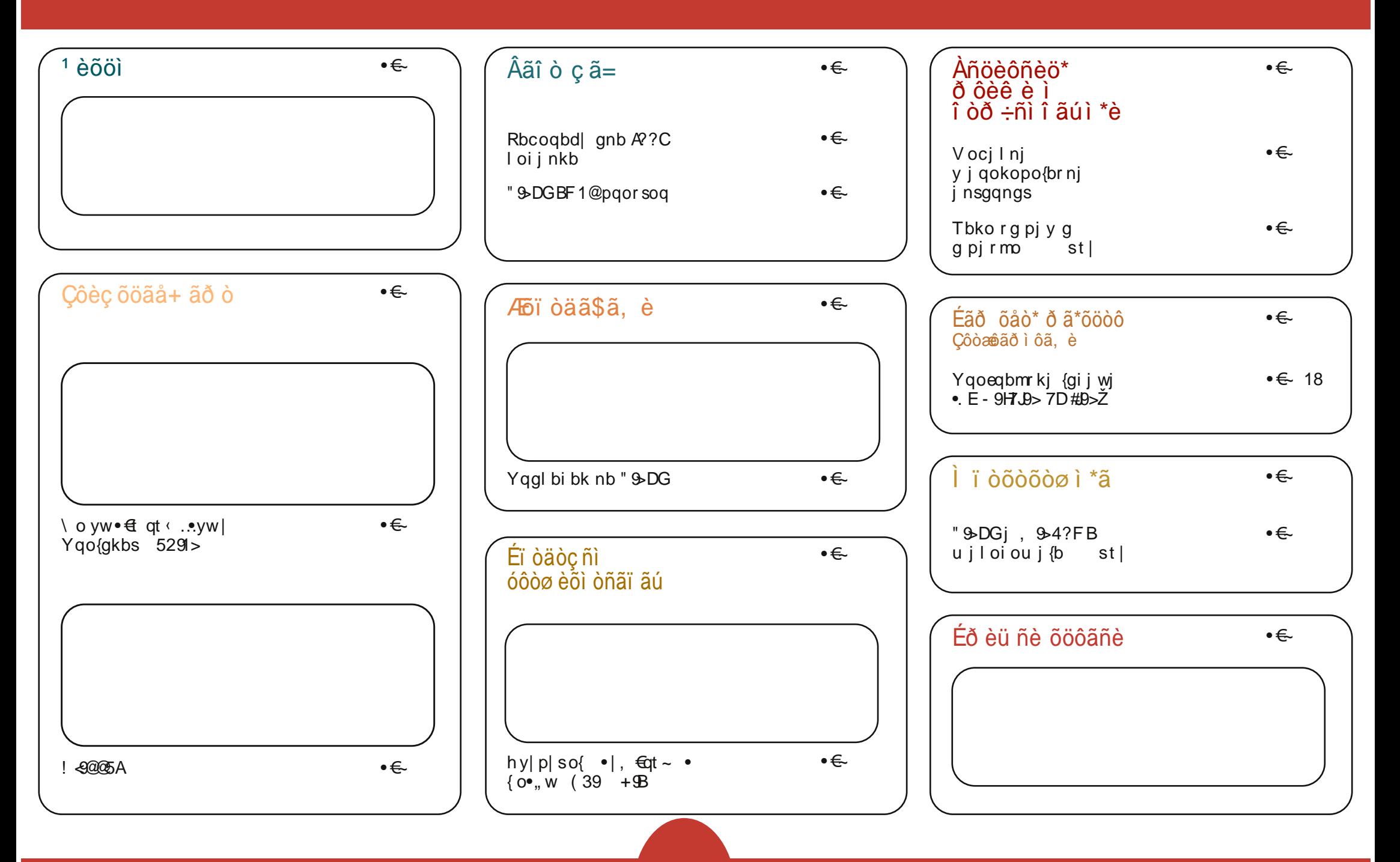

 $\cdot$  óôì ï 0./0

Ãì ȼül ãõòóì õ ò õï òäòç ñòð õòø öåèô÷

# <span id="page-3-0"></span>Ãì ȼüåèõöì

\$E94914A1:E5A9 " & DG# & C 5291 > pbkgs i b nbf oegbf } t  $70 - 6$  $70 - 6$  $|q|z \in t$ { $\in \mathbb{R}$  · t ~ osw {0  $\frac{1}{2}$  ~w  $\frac{1}{2}$  t zw w  $\theta \cdot \theta$  +  $\theta$  +  $\theta$   $:87D$ `vzt‡• |∙€ov|r {|qw }oxt€ {os|r~osŠw s|{|•w |•atut{t  $dt \sim vw$ t vo & DKN xt  $\sim$ { t y • qt  $\sim$  vw $w$ '7J r~o, w.x| | x~•utŠt '...; IAEF  $DLHEDC: DU \cdot dt \sim vw\hat{w}$  $DD7CEDr \sim 0$ . w.xl  $|x \sim 0$ ut St **DD7CED** ;  $IAEF$  DL  $HEDC$ ;  $DJ \bullet qt \sim vw\hat{w}$  $*2D<sub>5</sub>$  $\%$  • at ~vw<sup> $w$ </sup>  $Z_0 \sim \in$  $\left| \left( \begin{array}{cc} \cdot & \cdot \\ \cdot & \cdot \end{array} \right| \right|$  and  $\sim$  vw $\hat{w}$ W  $r \sim 0$ , w.x $\vert x \sim 1$  is  $\vert x \sim 1$  $: I A \mathsf{E} F$  $d$ o  $d$ qt  $\{o\}$  ~ | zt  $\{o \cdot | s\}$ | ••  $\{o\}$  ~t  $f$ | s $\{|$  wso  $\tilde{S}$ t t  $\{ts | \cdot \Theta$   $\Theta$   $x :$   $\overline{D}$   $\overline{EC}$ ;  $\overline{X}$   $\sim$   $\overline{U}$   $\overline{SO}$   $\overline{C}$   $\overline{O}$   $\overline{C}$   $\overline{C}$   $\overline{C}$   $\overline{C}$   $\overline{C}$   $\overline{C}$   $\overline{C}$   $\overline{C}$   $\overline{C}$   $\overline{C}$   $\overline{C}$   $\overline{C}$   $\overline{C}$   $\overline{C}$   $\overline{$  $\degree$  val ~ at  $\bullet$   $\oplus$   $\bullet$   $\text{SIF}$  8 E = EDKNC TO U9EC F \*\*\*  $'54$  1C  $Z0 - E$  $,$ ;: "7J $\hat{t}$  } ~q| .ts| •y|p|s{|r  $s|y0-0$ ` val ~ at •  $\epsilon$ w  $>$ JF MMMMPH: 9EC MPH: ; DJ HFHP

 $\mathbf{E}$  $H: >7J$   $(L? 7 \t1)$  poqwyo {| qw s~o^qt ~  $\bullet$  0  $\vert$  v{ ox  $\vert$  z vo • al ît  $r \sim 0$ . W. xt  $xo \sim 4$  {  $o$  &  $DKN$  -  $EBH$  $W$  H: -  $\{V0 \in \}$  -zozo

` val ~ at •  $f$ w >JF : MI I E<F: : 7 9EC: MI : M  $(12702)$ : E H2: H-KFFEH  $\frac{87}{100}$ % HD B  $I > CB$ 

\*\*\*

 $")$  (250  $ep^{\circ}$  og%  $\{o \quad t \}$  | • yt s S o pt  $\bigoplus$ at  $\sim$ vwo / 8KDK

 $8 \{\}t \sim 0$   $\frac{3}{2}$   $\sqrt{1 + 20}$   $\frac{3}{2}$   $\sqrt{1 + 20}$   $\sqrt{1 + 20}$  $\rightarrow$  -t s wyovox,  $w\{ o \}$  at  $\sim$  vwit x  $\circ$  o • t  $\int dx \cdot \hat{t}$ 

 $\bullet$ f ~t "w $\{w \}$   $\{w \}$  z ~oq $\}$  t s  $\geq$  t  $\{ry$  $*H93: *7DEEBD \leftrightarrow$  t pwew  $\}$ ~go /8KDK & - at ~vw^o • o rlswlo  $\{\s \}$  s-txt e • wz " / 7 •  $\{t \in$  t po  $\}$ . t xwao  $\Theta$ w  $\bullet$ {tx $\&$ x $\bullet$ yo~{t}~|zt{t  $\bullet$  |s{| $\bullet\bullet$  {0  $Xx_{n}$  t {  $o \in \hat{t}$  •  $\Theta$  $a\%$  { {  $o$  } | p|  $\%$   $\sigma$   $o$   $\tilde{S}$  t s| •  $o$ so •  $qt$  st {  $wf$  { |  $q$ w o w w } ~0 $q$ ox •  $q$ w  $f$  por |  $q$ o

val  $\sim$  at  $\bullet$   $\epsilon$ w >JF MMMEC=K8KDK9EKA  $8:J$  HB7I:

**KRKDK** 

` val ~ at •  $f$ w

 $5JF$   $B(XN)B' > EJEHE$  $7:EB:$  $HBT$ : I BY JEDKNL;  $HED$  E<BYI > FBO H

# $***$

Yorlaf } i ^ lav i b " 9 DG  $Z_0 \sim \in$ 

 $5 > 45A$ 

 $70 - 6$ 

 $\sim$  val ~ at • €w

:E8;  $\hat{t}$  | p^oqw|, yt  $\hat{t}$  } yt  $\hat{t}$  ~  $B$   $>$  FBOH e al ît  $\left| \cdot \right|$  or s  $\left| \cdot \right|$ wwsoSt , yt t  $\forall x \in [-2 \cdot 0 \cdot 0 \cdot 0 \cdot 0]$  {yo  $\in [-2 \cdot 0 \cdot 0 \cdot 0 \cdot 0 \cdot 0 \cdot 0]$  $|s \cdot \cos \theta|$  qw x  $|\sim$  w { w, w z | r  $\cdot$  so  $\sim 0.00$   $\bullet$   $\sim 0Z$   $\sim 0.001$   $\sim 0.005$  t  $x \upharpoonright t \bullet t \upharpoonright s \upharpoonright t \upharpoonright o \le \text{w} \ge -o q\% \circ \text{St}$  $\bullet$  We  $\sim$  {  $\circ$  { Wf }  $\sim$  }  $\bullet \bullet$   $\bullet$  W por | ao

 $\cdot$  EDZ^t € t{ $\cdot$  € l

€∙€v⊢oŠo

 $0$ } ~wyo w, w oy{ o

 $W$ 

f~|ty|r zt•t,,o :E8; î|p^oqw| so }|qyo.w , yt † } yt t̂ ~ } | s ~ † x• vo & DKN } yo € | ~z• h qo  $p \cdot s \cdot (o, yt + w s \cdot 0)$  pw t  $\cdot$   $\{o \times t \oplus o\}$  -  $\lceil r \cdot o \cdot z \rceil$  z ! EE=B >HEC; o vo • qt l • €ovt ∢t pw€w }| • yt sŠt wsoŠt

 $BD : H$ 

 $\bullet$  . OVW

 $\cdot$  form  $\sqrt{2}$  o at  $\sim$  vw $\cdot$ o

 $\{$  ox $\}$ 

 $>$ JF MA?8BD: HEH:  $D$ : NF>F: L E9 \* HE@9J

 $w \rightarrow \sim$ oq%o $\leq$ o por $|$ qo o

 $o\}$  ~ W  $\bullet$  t | .t.  $x \bullet \hat{t}$  . at ~ vw $\hat{o}$  o

# Представљамо

### <span id="page-4-0"></span>Пројекат Debian

Tekcт: GNU/Linux Debian 6 Верзија: 6.0.3 Ниво: Основно о Debian систему

#### Шта је Debian?

Debian je GNU/Linux дистрибуција која спада у дистрибуције са најдужом традицијом. Пројекат Debian је покренут 1993. године и оно што је карактеристично за њега јесте да се он развија од стране заједнице а не компаније. Такође, познато je да свежа инсталација Debian-а не садржи власнички софтвер. На Debian-y је могуће користити разна радна окружења, као што су на пример: Gnome, KDE, XFCE, LXDE. Подржани су и управници прозора, као што су: Enlightenment, OpenBox, FluxBox, IceWM, Window Maker и други.

#### Историјат

Jан Мардок (lan Murdock) је покренуо Debjan дистрибуцију 16. августа 1993. године. Дистрибуција је направљена због грешака и слабог развоја SLS дистрибуције која је била једна од познатијих у то доба. Исте године је Јан објавио и Debian-ов Manifesto у којем је упутио позив за стварање дистрибуције на један отворен начин и v духу GNU-а и Linux-а. Прве 0.9х варијанте Debian-а су изашле 1994. и 1995. године и до тада је Debian спонзорисан од стране GNU пројекта - Задужбине за слободан софтвер. До 1995. је Debian подржавао само i386 архитектуру али су онда покренути и преноси на друге архитектуре рачунара.

Након три године постојања Debian-a, Брус Перенс (Bruce Perens) је постао воћа пројекта. Брус је покренуо настанак Debian-овог друштвеног  $y$ говора. Он је написао први нацрт тог уговора а  $H$ акон расправе помоћу дописних листа, која је трајала месец дана, настали су Debian-ов друштвени уговор и Debian-ови упути за слободан софтвер. Ови документи су обликовали начела развоја дистрибуције. Он је такође иницирао

покретање кишобран организације Haзване "Софтвер у интересу јавности". Перенс је увећао број развијача који су радили на Debian-.<br>v са 40 на 200 људи. Разбио је jesrpo система, Debian-ове основне ,<br>пакете (које је до тада само Мардок развијао) и расподелио их на више развијача. Такође, водио је претварање пројекта из a.out y ELF формат. Створио је BusyBox  $\Gamma$ програм који је омогућио покретање Debian-овог инсталера са обичне флопи дискете и написао је нов инсталер. Перенс је заслужан за многа правила и дизајне који и данас постоје у Debian-у. Напустио је пројекат 1998. године.

У периоду од 1999. до 2004, године је дошло до избора нових вођа пројекта и издавања још два 2. х издања која су донела више преноса и пакета. Избачена је и напредна алатка за пакете (Advanced Packaging Tool) и ураћен је први пренос  $He$ -Linux кернела то јест, Debian GNU/Hurd. Прве Linux дистрибуције засноване на Debian-у, међу које спадају Libranet, Corel Linux и Stormix-ов Storm  $Linux, cy$  покренуте 1999. године. Издање 2.2 је настало 2000. године и било је посвећено Цоелу

Клекеру (Joel Klecker) који је умро од Дихенове мишићне дистрофије.

Kpajeм 2000, године пројекат је доживео веће измене зарад постизања бољег управљања, реорганизације софтверских архивских процеса у такозвана језерца пакета и стварања пробне дистрибуције, као релативно стабилног привременог простора за следеће издање. Исте године су развијачи започели

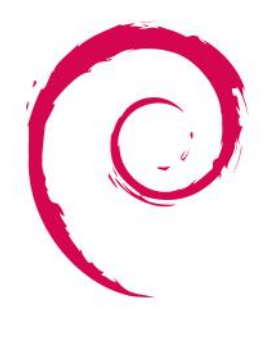

debian

годишњи скуп назван DebConf на којем се одржавају разговори и радионице за развијаче и напредне кориснике. Y ivлv 2002. године пројекат је

обіавио 3.0 верзиіу и дао іоі надимак woody, стабилно издање које ће проћи кроз релативно мало закрпи ло следећег издања. (Свако издање Debian-а добија надимак по лику из филма "Прича о играчкама").

Дуги временски период између два издања, који користи пројекат Debian, је био знатно критикован унутар заједнице корисника

слободног софтвера и то је узроковало настанак Ubuntu-a 2004. године. Ubuntu је данас један од Haivтицаіниіих грана Debian-a.

Издање 3.1 Sarge је објављено у јуну 2005. године. Направљено је доста већих измена у овом  $w$ издању и то највише због великог времена које је било потребно да би се издање заледило и објавило. Ово издање, осим што је ажурирало више од 73% претходног софтвера, садржало је и више програма него претходна издања, те се величина система удвостручила (са више од 9000

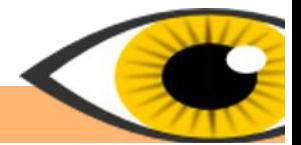

нових пакета). Нови инсталер іе заменио времешне boot дискете новим модуларним дизаіном. Ово је омогућило напредне инсталације (подршка за RAID, XFS і LVM) укључујући и откривање хардвера. То је учинило инсталацију једноставнијом за почетнике. Инсталациони систем је такође поседовао потпуну подршку за интернационализацију, при чему је софтвер преведен на више од четрдесет језика. Инсталациона упутства и обимни издавачки коментари су објављени на десет односно петнаест различитих језика уједно. Ово издање је укључивало и напоре Debian-Edu/Skolelinux, Debian-Med i Debian-Accessibility потпројеката који су повећали број пакета едукативне и здравствене намене и број пакета прилагођених за особе са инвалидитетом.

Године 2006, као резултат свађе која је доста медијски испраћена, Мозилини (Mozilla) програми, који су коришћени у Debian-у, су преименовани. Тако је Firefox постао Iceweasel a Thunderbird је постао Icedove. Исто се догодило и другим Мозилиним програмима. Мозила корпорација је образложила да Debian не може да користи Firefox-ово име ако дистрибуира Firefox са изменама које Мозила није одобрила. Debian је код Firefox-а променио графичке радове и омогућио сигурносне закрпе. Његови упути за слободан софтвер су учинили Мозилине графичке радове неслободним. Такође, Debian је пружао дуготрајну подршку за старије верзије Firefox-а које се налазе у стабилном издању док Мозила више није желела да пружа подршку за те верзије. Резултат овога су преименовани Мозилини програми иако заправо постоје само мале разлике у изворном коду између њих.

Debian 4.0 Etch, је објављен 8. априла 2007. године за исти број архитектура као и Sarge. Садржао је подршку за АМД64 али је у њему одбачена подршка за m68k архитектуру. Ипак, m68k архитектура је била подржана од стране нестабилне дистрибуције. Тада је постојало

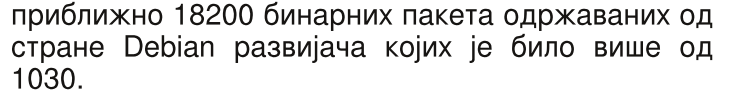

Debian 5.0 Lenny, је издат 14. фебруара 2009. године након 22 месеца развоја. У њега је било укључено више од 25000 пакета. Додата је и подршка за Marvel-ову Orion платформу и за нетбукове као што је Asus Eee PC. Ово издање је посвећено Тиму Суферу (Thiemo Seufer) који је био активни развијач и члан заједнице и који је погинуо у саобраћајној незгоди 26. децембра 2008. године. Петог септембра 2010. године

je Debian званично **VBeO** повратне услуге које су омогућиле новији софтвер у његовим стабилним издањима.

Debian 6 Squeeze, је издат 6. фебруара 2011. године након 24 месеца  $\mathsf{\Pi}$ o развијања. ПОВИ **NVT** je Debian уведен GNU/kFreeBSD кернел.

#### **Могућности Debian-a**

Debian је познат по изобиљу могућности. Тренутно стабилно издање укључује преко 29000 различитих пакета за једанаест архитектура користећи Linux кернел. Такође, постоје пакети за архитектуре које подржава FreeBSD кернел. Листа подржаних архитектура иде од Intel/AMD 32/64-битне архитектуре које су најчешће међу персоналним рачунарима, до ARM архитектуре

која је честа међу преносним системима и IBM меінфреімова. eServer zSerije Debian-ова стандардна инсталација користи Gnome графичко окружење. У њу су укључени програми као што су: OpenOffice.org. Iceweasel (који је заправо преименовани Firefox), Evolution Mail, програми за резање CD/DVD дискова, музички и видео плејери, прегледачи слика/PDF докумената и њихови уређивачи. Постоје и већ изграђене инсталационе слике које укључују KDE програме, ХГСЕ или LXDE радно окружење. Остали дискови, који броје више од пет DVD и тридесет СD дискова, садрже све пакете који су тренутно

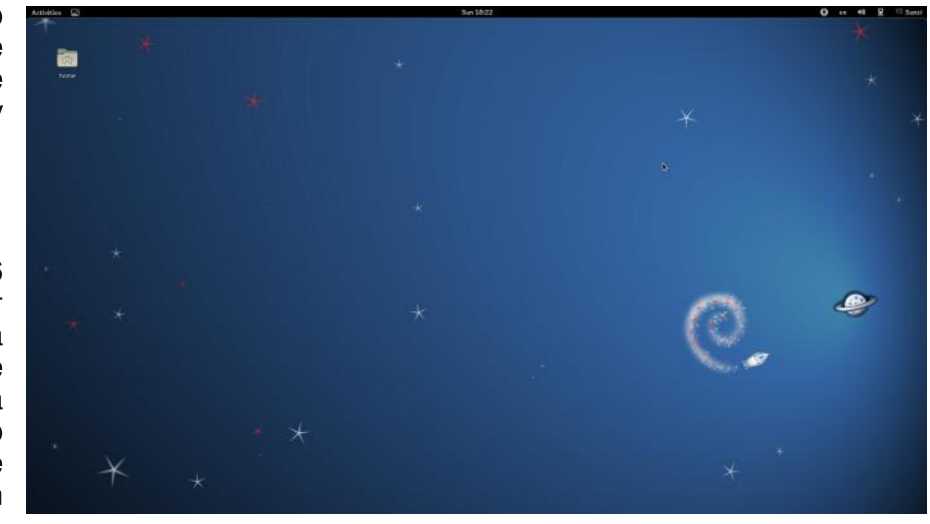

доступни и који нису потребни за класичну инсталацију. Други начин инсталације ie преко мреже и тај **CD** је много мањи него обичан инсталациони CD/DVD. Oн садржи само наінеопходниіе програме који су потребни да би се покренуо инсталер и да би ce преузели

пакети током инсталације са АРТ програмом. Ове CD/DVD слике можете да преузмете преко интернета, BitTorent-a, Jigdo-а или да их наручите од интернет продавца.

#### Управљање пакетима

Debian је једна од првих Linux дистрибуција која се састојала од пакета и робусно управљање пакетима је можда једна од најбољих могућности Debian-a. APT управни систем је алатка која користи ризнице са великим бројем пакета и која

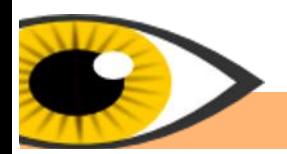

поштује строга правила која се тичу тих пакета. Тиме су омогућена високо квалитетна издања, лаке надоградње између два издања и аутоматизована инсталација и брисање пакета.

#### DPKG, инсталирање локалних .deb пакета

DPKG је основа Debian-овог система за управљање пакетима. DPKG је командна алатка која инсталира, брише и даје информације о локалним deb пакетима. GDebi је алатка која проширује употребну вредност DPKG алатке тако  $\overline{u}$  што не инсталира само локалне deb пакете него и добавља и инсталира међузависности користећи мрежне ризнице. GDebi може да се користи и у графичком и у текстуалном окружењу.

#### АРТ, инсталирање пакета из мрежних ризница

APT проширује функционалност DPKG алатке тако што претражује, добавља и инсталира пакете из мрежних ризница са свим међузависностима, било из бинарних датотека или компајлирајући изворни ко̂д. Он такође надограђује пакете и целу дистрибуцију када се појави ново издање Debian $a<sub>r</sub>$ 

#### Live Debian

Live Debian je варијанта Debian-а која може да се покрене непосредно преко променљивих носача меморије (CD, DVD, USB) или преко netboot алатке, без потребе за инсталацијом на тврди диск. Ово омогућава кориснику да проба Debian пре инсталације или да га користи као диск за покретање система. Систем је могуће и инсталирати на тврди диск користећи live Debian. Такође је могуће и прављење личних инсталационих слика коришћењем live-build алатке.

#### Начин издавања

Debian је до сада имао једанаест издања. Задње стабилно издање је Debjan 6 чије је кодно име Squeeze a следеће стабилно издање ће бити Debian Wheezy. Када се појави ново стабилно издање, претходно стабилно издање постаје старо-стабилно издање. Свако стабилно издање добија и мања ажурирања током свог живота. У сваком тренутку, пројекат Debian нуди три дистрибуције са различитим особинама. Ове дистрибуције поседују пакете који су у складу са Debian-овим упутима за слободан софтвер то јест, оне пакете који се налазе у главној ризници. Ове дистрибуције су:

-Стабилна дистрибуција, чије је кодно име тренутно Squeeze, је тренутно издање које садржи стабилан и добро тестиран софтвер. Стабилна дистрибуција настаје када се пробна дистрибуција замрзне на неколико месеци зарад максималног поправљања уочених грешака. Након тога се тај систем сматра стабилним. Он се ажурира само ако се пронађе већа сигурносна или употребна грешка. После Debian-а 6, нова издања ће се појављивати на сваке 2 године.

-Пробна дистрибуција, чије је кодно име тренутно Wheezy је дистрибуција која ће бити следећа стабилна и која се тренутно проверава. Пакети укључени у овој дистрибуцији су они који су се проверавали у нестабилној али због нечега још нису спремни за објављивање. Она садржи новије пакете у односу на стабилну али старије у односу на нестабилну дистрибуцију. Ова дистрибуција се ажурира редовно док не уђе у стање замрзавања. Debian-ов сигурносни тим за пробну дистрибуцију  $i$ е задужен за сигурносна ажурирања.

-Нестабилна дистрибуција, чије је кодно име увек sid. Ово је ризница са пакетима који се тренутно развијају и ажурирање се обавља стално. Створена је за Debian-ове развијаче који желе да  $y$ чествују у пројекту и којима су потребне

последње библиотеке и за оне који воле vзбућења. Због тога ова дистрибуција/ризница није стабилна као друге две. Не постоје званични CD/DVD инсталациони дискови јер се промене дешавају веома брзо па их пројекат не подржава. Постоје CD/DVD инсталациони дискови sid-а које warpahyje сваких четири месеца програм aptosid. Могуће је надоградити претходне две дистрибуције на степен нестабилне. Debian-ови упути за слободан софтвер примењују релативно доследно тумачење слободног софтвера и софтвера отвореног кода, иако то не подржава Задужбина за слободан софтвер. Задужбина не подржава то тумачење због подршке за ризнице са власничким софтвером и документацијом која препоручује неслободан софтвер. У складу са овим упутима, мањи број пакета је изузет из главне ризнице и они се убацују у неслободне и приложене ризнице. Ове две ризнице званично нису део Debian GNU/Linux система.

Неслободна ризница садржи пакете који не поштују Debian-ове упуте за слободан софтвер. Ова ризница не садржи пакете чија је легалност сумњива, на пример пакет libdvdcss. Приложена ризница садржи пакете који поштују упуте али који не поштују друге услове. На пример, могуће је да се ти пакети ослањају на пакете из неслободне ризнице или су им такви пакети потребни за изградњу.

Постоје и друге ризнице на Debian-у:

-Експериментална ризница која заправо није потпуна развојна дистрибуција него је предвиђена као привремен простор за крајње  $ex$ стерименталан софтвер. Непостојеће  $m$ еђузависности за ове пакете се највероватније налазе у нестабилној ризници. Пројекат Debian упозорава да су ови пакети највероватније нестабилни и пуни грешака и да се употребљавају на сопствену одговорност.

-Повратна ризница садржи новије пакете у

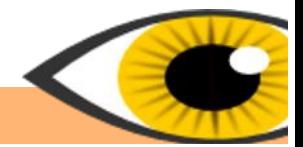

поређењу са онима у стабилној ризници. Она је намењена за кориснике стабилне дистрибуције којима је потребна новија варијанта одређеног пакета.

-Старо-стабилна ризница, чији је надимак тренутно Lenny, садржи старије програме него стабилна. Она је подржана годину дана од обіављивања нове стабилне ризнице.

 $-$ Снимак-ризница садржи старије варијанте других ризница. Она се користи за инсталацију  $H$ нарочито старих верзија програма.

#### Ризнице трећих страна

Ове ризнице нису део Debian пројекта већ их одржавају друге организације. Оне могу да садрже пакете који су модернији од оних у стабилним ризницама или пакете који нису део Debian пројекта из неког разлога. Неки од тих разлога су: могуће кршење патента, бинарна верзија без изворног кода или сувише ограничавајуће лиценце. Њихова употреба изискује прецизно подешавање приоритета спајајућих ризница. У супротном, ови пакети се неће ускладити правилно унутар система и могу узроковати разне проблеме.

Hacta Buthe ce...

ЛиБРЕ! пријатељи

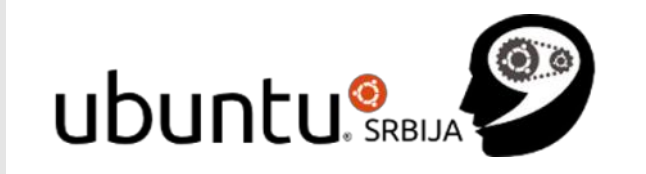

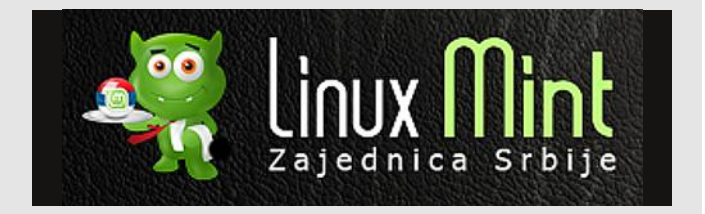

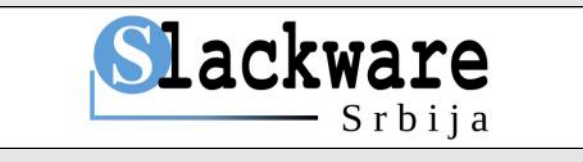

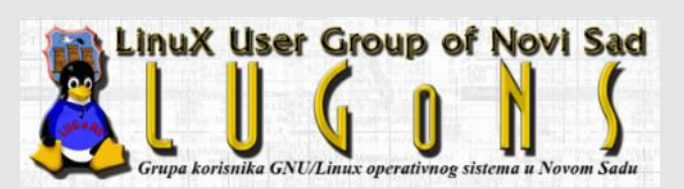

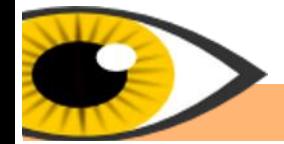

Аутор: Марко М. Костић

Аутор: Марко М. Костић<br>ЛибРЕ! Часопис о слободном софтверу Марководица (2012 — 2012 године и софтара 1912 године и софтара 1912 годин

# <span id="page-8-0"></span>Klipper

#### Оперативни систем: Kubuntu 11.10 Верзија програма: 0.9.7 Ниво: Напредно коришћење

Клипборд (енгл. Clipbord) је програм који омогућује краткорочно

складиштење података и/или њихов трансфер између докумената или програма, коришћењем операција њиховог копирања и налепљивања. Најчешће  $ie$  уграђен у само графичко окружење као привремени складишни простор коме може да се приступи из већине или готово свих програма унутар окружења путем дефинисаних програмских

интерфејса. Већина графичких окружења подржава само један пренос путем клипборда. То практично значи да захтев за новим преносом података брише претходно сачуване податке из претходног преноса. Ово

наравно омогућује да подаци који су једном сачувани у клипборду (путем операције њиховог копирања), буду небројено пута налепљени, све док се не захтева копирање нових података, када ће ти нови подаци заменити места са оним старим подацима у клипборду.

Слика 1. Мени Klippera

■

Клипер — алатка клипборда

Укључи радње клипборда **С Очисти историјат клипборда** 

**И Подеси Клипер...** 

Уреди садржај. Прикажи бар-код...

**P** Nomoh **В Напусти** 

That's the scissors icon sitting in the systray area.

Ручно изврши радњу над тренутним клипбордом

**EXNORD 40)** A

17:36:41

Подешавање општег

Линукс. Тестирање.

 $0,00$ mm Аца Алек аца experts Texts

клипборд менацере, који заправо представљају унапређени клипборд програм који допушта многобројне додатне операције са клипбордом, као што је вишеструки пренос података. Један од њих је и Klipper, модерни клипборд менаџер за КDE окружења. Иконица Klipper-а је у облику маказа и налази се у системској касети KDE-а. Веома корисна могућност коју Klipper поседује је траіно памћење претходно дефинисаног броја ставки у њему, без обзира на то да ли ћете се

одіавити а затим поново пријавити на систем. рестартовати систем или угасити и поново упалити payyhap, Klipper he bac дочекати са запамћеним ставкама у њему, тако да их и даље можете користити.

Након што кликнете на иконицу Klipper-а, дочекаће вас ставке  $x$  које се у њему налазе. Жељену ставку можете копирати тако што ћете кликнути на њу, а затим је небројено пута можете налепити на жељеним местима.

Уколико планирате да неки текст узастопно много пута налепите на неким местима потребно је да га прво копирате. Klipper за то има јако  $i$ едноставно решење. Само кликните на иконицу Klipper-а а затим изаберите опцију Уреди **садржај....** Након тога ће се

појавити један мали прозор у коме је потребно да упишете жељени текст, након чега ће он бити смештен у Klipper, па га даље небројено пута можете налепити.

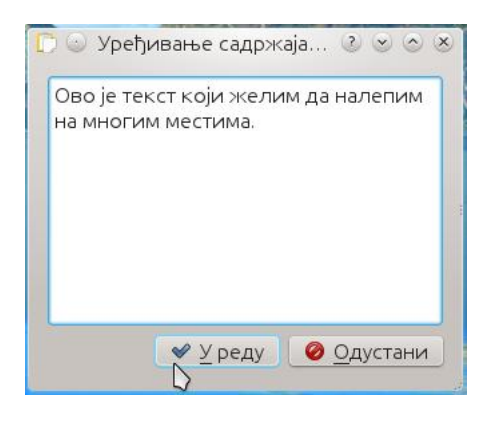

Слика 2. Садржај Klipper-а

Jош једна одлична могућност Klipper-а је да може да направи бар-код од жељеног садржаја. Претпоставимо да требате да позовете број мобилног телефона који сте управо пронашли на интернету. Уместо да ручно куцате цифру по цифру, водећи рачуна да негде случајно не погрешите, само означите број мобилног телефона мишем, након чега ће га Klipper већ запамтити а затим изаберите опцију Прикажи  $6a$ р-код.... Након тога покрените читач бар-кода  $H$ а вашем телефону, усликајте направљени баркод, позовите број и већ можете почети да pasroBapaTe.

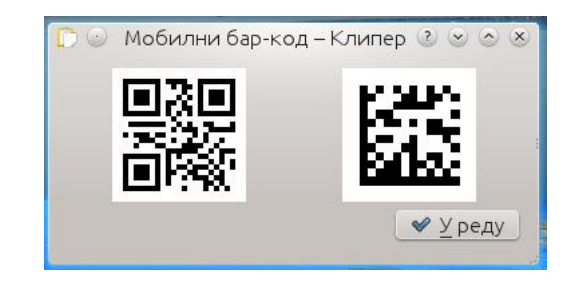

#### Слика 3. Бар-код

У зависности од података који су смештени у Klipper, могу се и аутоматски извршити претходно

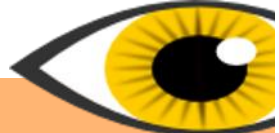

Модерна графичка окружења омогућују и

st, w/w•o{t ox, wt eqt ox, wt •• |z|r•(t{t |s  $\cdot \in \circ$  {  $\circ$  ~ os Š w xy w} p| ~ so e q  $\circ$  z| r  $\circ$  {|  $\circ \in \circ$  q oz  $\{|xov\in\mathbb{R} \mid \{o \text{ is } |z| \} \sim wzt \sim o \text{ do}\} \sim t \quad \text{(0.5)}$  $\cdot$ x% $\cdot$ .wz ~osŠt xyw}pl~so e fol~w $\cdot$  vo flavz  $\{|$  st † ogoŠo %EFF; H7 o •  $\| \sim |$  v|  $\sim$  x|  $\sqrt{}$  + t  $\frac{1}{2}$   $\frac{1}{2}$  xywx{tz {o s•rzt Pof b{ qbf } t f o vo €wz (• t .tsway{o.vtst \w{o.w{

 $\overline{1}$  likb  $\overline{2}$   $\cdot$  xo.  $\overline{2}$  to  $\sim$  os  $\overline{5}$  o  $\sqrt{3}$   $\overline{2}$  F. H7

 $h \vee f \sim 0$ 

 $45 > \text{JF}$  C 7HO  $\text{JF}$ : F7: 9EC 8EE=  $\ge$ :  $=$ H7J <7JKHI E<A: MEHAI F79:17D: 7FFB97JEDI F7HJ? ABFF: HS.CB 45>JF : DMAF: : 77 EH MA? EF8E7H 6 I E<M7H 4 5>JF : DMAF: : 77 EH MA? BF8E7H 6C 7D7=; H 45>JF : DMAF: : 77 EH MA? %EFF: H 45>JF KI; H87I; A; EH %EFF; H 45>JF : DMAT: : 7 EH MA?, ; =KBH6; NFHII ED

 $\left[ \begin{array}{ccc} 1 & \text{ikb} & \text{qos} \text{S} & \text{o} \text{MFF} \\ \end{array} \right]$  $al \sim wt \cdot t \cdot St \sqrt{2F}F$ : H7 z | ut so p•st  $\delta$ x| vopog{|  $i$  | pw.ot {w w-ov /2Lwb (t } ~ | {o(w xo-ox  $d$  ~t  $\bullet$ X,  $\circ$ Z $\bullet \bullet$   $\circ$ yt st  $\circ$  wz  $\bullet$  y $\bullet$  . or t qwz o  $\{o\}$ .t. $\infty$  -t.ww Wizt  $\uparrow$  s go xo~ox  $f$  ~o  $\bullet$  { w  $\bullet$  rst } ~gw xo~ox  $f$  ~  $\frac{1}{2}$  wit xo~ox  $\theta$  ~  $\theta$  ×  $\theta$  ×  $\theta$  dox|{  $\uparrow$   $\uparrow$   $\uparrow$  | v{ o.wz  $\bullet$  q| t wzt  $\bullet$   $\uparrow$  x $\bullet$   $\uparrow$  t sw $\uparrow$   $\sim$  $s|pw \cdot z|r \cdot (| \cdot \in so | so t - t z so yw ut yw z so$  $|\mathbf{G}|$  ~wz }  $|$   $\mathbf{H} \in \mathbb{R}$   $\mathbf{H} \in \mathbb{R}$  of w  $\mathbf{H} \in \mathbb{R}$  v www.  $|\mathbf{r} \cdot \mathbf{H}|$   $\mathbf{F}$  N7

 $X \cdot \text{C}$   $\sim$  Xyt  $X \cdot o$  so ~ h  $\text{C}$  w oq% t qw

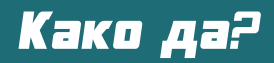

### <span id="page-10-0"></span>Заборављена root лозинка

Претпоставимо да имате Linux дистрибуцију на којој сте заборавили лозинку за root налог. Без root лозинке тешко да можете да инсталирате или обришете неки програм или пак да начините било какве измене које се тичу администрације система. Такође, не бисте волели да због овог проблема поново инсталирате цео оперативни систем па се питате да ли постоји начин да  $H$ аправите нову root лозинку без познавања постојеће. Одговор на ваше питање је потврдан.

Потребно је да имате живу инсталацију (у облику CD/DVD/USB) било које Linux дистрибуције и да на њој знате како да приступите конзоли. Подигните ваш live distro и уђите у конзолу. Сада морате да видите која се партиција тврдог диска подразумевано монтира као root партиција ваше Linux дистрибуције на којој сте заборавили лозинку за root налог. То можете да проверите покретањем команде:

#### fdisk -l

За пример ћемо да узмемо да је то партиција /dev/sda1. Строго обратите пажњу да је /dev/sda1 само пример, јер код вас root партиција може да буде и /dev/sda2 или /dev/sda6 и слично. Сада требате да направите директоријум на live систему у који ћете монтирати корену партицију вашег система са тврдог диска којем желите да промените root лозинку. Узмимо да је то директоријум /mnt/me. Овај директоријум можете да направите покретањем команде:

#### mkdir -p /mnt/me

Сада је време да монтирате вашу root партицију система у директоријум /mnt/me на следећи начин:

#### mount /dev/sda1 /mnt/me

Да бисте се уверили да сте монтирали праву  $\Box$ партицију, куцајте:

#### $ls$ /mnt/me

Требало би да добијете стабло директоријума ваше root партиције. Дакле требало би да добијете ставке као што су: usr, var, home, etc, ... Ако сте погрешили и монтирали погрешну партицију куцајте онда:

#### umount /mnt/me

како бисте демонтирали ту погрешну партицију, затим поново монтирајте партицију за коју мислите да је root вашег система. Када сте сигурни да је монтирана партиција заправо root партиција ваше Linux дистрибуције на којој сте заборавили лозинку за root налог, потребно је да затим  $M3$ вршите рерутирање са live у ваш систем. Рерутирање значи да ћете прећи у окружење вашег система, дакле, моћи ћете да користите било који програм из вашег система баш као да сте га нормално покренули, само са том разликом што ћете сада имати све root привилегије. Да бисте се рерутовали у ваш систем куцајте:

#### chroot /mnt/me /bin/bash

Сада сте у вашем систему. Када сте коначно приступили вашем систему можете да подесите нову root лозинку тако што ћете да укуцате:

 $11$ 

#### passwd root

Понудиће вам да укуцате нову лозинку (карактери које будете куцали се неће видети). Када укуцате нову лозинку притисните тастер Enter да потврдите избор. Посао је готов и сада је потребно да само демонтирате корену партицију командом:

#### umount /mnt/me

и да затим рестартујете рачунар командом:

#### reboot

Сада извадите CD/DVD или USB уређај са кога сте подигли живи систем а затим уђите у ваш систем са новом root лозинком коју сте малопре задали.

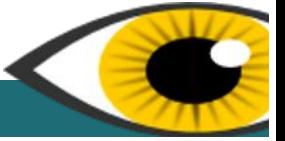

# <span id="page-11-0"></span>Jg sv qu \_n óôòõöòô

 $i$  z  $|z \cdot v \cdot a \cdot w \cdot x|$  and  $i$ 

& DKN styw,  $'$  ztz | ~w^ { o sty | qt ztz | ~w^t x|  $\hat{t}$  $\{$  ovwgoz $\|$ • €-o{ w, ozo f  $\sim$  , to  $x$   $\}$  w  $\sim$  0S 0 •  $\in$  o{w, t w , ' ztz| ~wt { o } ~ t € f| s{| st,  $W(w) \circ \{-| \cdot | \cdot | \cdot | \cdot (0 \cdot \theta) - s| \leq 5 \leq w \circ \cdot | s| | \cdot | \cdot |$  $IM7F$   $\sim$   $\cdot$   $\in$   $\sim$  { ovwgo  $\cdot$  t  $IM7FF2E$ 

- M7FF2 = 1 qou o{ w sqo ~ovy| ro f ~t • qt ro xoso •w•€z vof€qo qw†t ztz|~wît {tr| †€ î € , www.xw  $s \cdot \Theta$ {|  $\cdot$ , '  $\cdot$  xt  $\sim$ {ty} $\sim$ tzt  $\dagger$   $\Theta$ stylot, 'ztzl~wtxl w•t  $f=f$ { $f$ xl~w•t •  $1 \text{M7F}$  } ~ $1 \cdot 4 = 4$   $\sim$   $1 \cdot y$  } poto $\hat{ } \cdot (w \text{ {o } } 60 \text{ {o . } } w \text{ }$  $ZtZ$ | ~ $W^{\circ}$  O} ywxo,,  $W^{\circ}$ ozo  $W$  } ~|,,  $t \cdot WZ$ o  $X$ |  $WZ$ o  $t$  | { o •  $\exists s \in \{s \in \{0, 0\} \mid s \in \{0, 0\} \mid s \in \{0, 0\} \}$  $z \ntz$ | ~w<sup>i</sup>t pwgo x| ~w $t \nt$ { | s  $\cdot \in \Omega$ {t o} ywxo, wîo • oz | } ~ wywx| z  $\sin f$ | q| r } | x~t  $\sin f$  o † € • t st † oqo € x| z }| x~t €oŠo • w• € zo }o €o st | ,  $'$  zt z | ~w<sup>i</sup>t z | ut  $\bullet$ y| p| s{| pw $\epsilon$ w| $\bullet$ y| p| ‡t { }~tzt†€oŠtz • IM7F }~|•€|~ w |szof }|€|z  $s \mid \bullet \oplus$  of  $\mid \neg \mid r \sim 0$  zwzo x  $\mid$  'wzo 't  $\infty$  t  $\mid \neg \mid \neg \oplus \neg \mid$   $\mid \neg \oplus \neg \mid$ 

Ytv | pvw-o {o . qt IM7FF2 = wzo w . q| it v| tt  $\bullet \in \circ \{t \}$  |  $\sim t \uparrow t \uparrow \circ \bullet \bullet \circ$  , ' ztz|  $\sim w$ | z p $\sim vw$ | o  $q \sim \text{erf}$  r sw xo i ox  $\mid \cdot \rangle$  -o } o i vp r  $\text{erf}$  r o w  $\{-w \oplus \}$  IM7F  $\} \sim \left| \oplus \left( \frac{1}{2} \right) \right| \oplus \left( \frac{1}{2} \right)$  +  $\left( \frac{1}{2} \right) \oplus \left( \frac{1}{2} \right)$  +  $\left( \frac{1}{2} \right)$  $\exists$  uw• | s{| •• { 0 } ~ w•  $\bigoplus$  } , ' zt z| ~ ŵw

 $&CDKN$  } | v{ o^t sqt, | ~zt | M7F } ~ | •  $\in$  -o | M7F  $\}$  0~ $\infty$ , w<sup>o</sup> w IM7F, o'v - M7F  $\}$  0~ $\infty$ , wo 't  $\{t \vee qw \in w \text{ s.t} | f_0 \sim s \text{ sw} \times o \times w \in w \in w \}$ w x% d.wal vo IM7FF10 slx t IM7F, ov  $\bullet$  } t, w ov { w , o v x| w  $\bullet$  t  $\bullet$  x|  $\downarrow$  t x| ~ w $\bullet$  t vo IM7FF2 b {oyovw •t • • w•€tz•, o'yl go xol w  $\bullet$  goxws~ $\bullet$ rw, o'v

\ o pw• 4 qwstyw x| ywx| IM7F } ~| • 4 ~ o wzo 4  $wg$ -tw $f$  • vt st  $\cdot$  • x| zo{ s•

 $BF 1@ > B$ 

 $d \circ | \cdot | q \circ | q| r$  wyovo z | utz | so vox% $\sigma$ .wz | so • t • og IM7F } ~  $|\cdot \theta - \theta|$  ~ { ovovw { o IM7F } o~ $\theta x$ , w w :; LI: 7 Ztyw. w { o | qt } o ~  $6w$ , w t t A w  $f(t) = f(t) + f(t)$  in  $\mathbb{E}[f(t)] = \frac{1}{2} \left( \frac{1}{2} \right)$  $Z \sim t \frac{s}{|e \in \cdot | \cdot | \cdot \infty}$  . HEHOZ r|g| ~w & DKN x| w  $\left| \cdot \right| \cdot \in \left( \cdot \right)$  os o awt t S wf

 $|x|$  ywx $|\cdot$   $\in$  { ox| { wg~tt So } ~t  $\in$   $|s|$  s { t x| zo { st vox%.www so {w= $f$  {o}~ogwyw IMTF }~| $\cdot$ = $f$  ~ qws • IM7F }  $0 \sim 6x$ , wi  $6 \times 7 = 0$ z tw $\cdot 60$ yo, wi & DKN l}t~o€wq{|r •w•€tzo {t pwf qoz {w •oso  $\{-t\}$   $\sim$  0.1 \, w so { ox{ os{ | }  $\sim$  oqwe | M7F } o $\sim$  Ew, w  $\sim$  $Tts( |\cdot 60g| - z_0 60z$  so t s  $\cdot 6$  pt vpt s { wit so  $\{o\}$  ~oqwe t iso  $\{NTF, o\}$  i ~q t }  $\infty$  t p $\{ \}$  so qwsw $f$  x | ywx|  $\bullet$  y | p | s { | r } ~  $\bullet$   $\bullet$   $\bullet$   $\bullet$  wzo $f$  { o  $\}$  o~ EW, ww { o x| 1  $\degree$  u t yw El so { o} ~ o qw El M7F, o  $\degree$ o vo twz w | sy•.w et x | ywx | ‹t et | s € r • y | p | s { | r 

BD4? 44 \$6 45E 15A? ?6 E1A = ?:0BF 1 @061:<  $2B$  # 3?D>C

 $d$  oqt st {  $o$  x| z o{ s  $o$  } ~ oqw,  $o$   $\hat{v}$  qt  $y$ w. w { t x| w t w(w, woy{| }| } • St{ { • yozo hoso t  $\{\epsilon t \in \epsilon \mid \text{so} \mid \text{qo}^{\hat{}}\}, \text{o}^{\hat{}}\}$ ,  $\sim$ zo  $\epsilon$ wo  $\epsilon$  xo | IM7F  $\vert \cdot \vert \cdot \vert = \vert \cdot \vert \cdot \vert$  +  $\vert \cdot \vert \cdot \vert$  +  $\vert \cdot \vert$  +  $\vert \cdot \vert$  +  $\vert \cdot \vert$  +  $\vert \cdot \vert$  +  $\vert \cdot \vert \cdot \vert$  +  $\vert \cdot \vert \cdot \vert$  +  $\vert \cdot \vert \cdot \vert \cdot \vert$  $x$  zo st

 $BD4? = : BF 1@E1A = ?:0BF 1@061: <$ 

#D7 AP7@ FELH 8DE @: 7 Aout 4 xt ~ {ty · so } | ...{t so x|  $\sim$ w  $\epsilon$ w | qo^ | M7F }  $\sim$ |  $\cdot$   $\epsilon$ |  $\sim$   $\cdot$  qws $\cdot$  | M7F, o $\gamma$ o  $x \mid z \mid 0 \mid s \mid z$ 

 $BD4?$  BF 1  $@>$  E1A = ?:0BF 1  $@$ 061:<

**SO** x|~w•€w€t |qo^lM7F, o^y {t pw pwy| y|†t so

 $\{$  OZt  $\bullet$  EWE so  $\bullet$  t | { z| { EW-0 vots {|  $\bullet$  O  $\bullet$  We Elz| z xox | {t pw  $f{f}$  z | ~oyw • qoxw }  $f{f}$  ~ ...{ | so ro  $|z|$  {  $6w$  of  $i$  |  $\vee$  t  $f$   $\bullet$   $\sim$  os we  $w$   $\circ$   $x$   $\uparrow$   $f$   $\uparrow$   $f$   $\downarrow$   $f$   $\downarrow$   $f$   $\downarrow$   $f$   $\downarrow$   $f$   $\downarrow$   $f$   $\downarrow$   $f$   $\downarrow$   $f$   $\downarrow$   $f$   $\downarrow$   $f$   $\downarrow$   $f$   $\downarrow$   $f$   $\downarrow$   $f$   $\downarrow$   $f$   $\downarrow$   $f$  $\sqrt{38}$ 

 $BD4? > 1 > ? 5C3$  GBCl 2

 $d \circ x \sim 0$  | q| r,  $o \circ g$  | so  $\circ f$  |  $\circ f$  | st  $\circ$  |  $\circ$  |  $\circ$  |  $\circ$  |  $\circ$  |  $\circ$  |  $\circ$  |  $\circ$  |  $\circ$  |  $\circ$  |  $\circ$  |  $\circ$  |  $\circ$  |  $\circ$  |  $\circ$  |  $\circ$  |  $\circ$  |  $\circ$  |  $\circ$  |  $\circ$  |  $\circ$  |  $\circ$  |  $\circ$  |  $\circ$  |  $\circ$ 

Ţ

ho...go  $\mathcal{F}$   $\rightarrow$  zt {t .o  $\mathcal{G}$   $\mathcal{G}$  o vo  $\mathcal{G}$  wo two two D7DE  $\bullet$  ~ts{wxo  $\bullet$ o Gk - ct $\downarrow$  = 6wz  $\bullet$  x| ywx| {t  $\frac{1}{2}$  yo{ w - o {  $\bullet$  +  $\Theta$ y{| so x| ~ w  $\Theta$ w $\Theta$  | qo^ IM7F, o  $\gamma$  $|\{so\}$  it zo  $\{w\}$   $|\in$  t pt so ro o  $\in$  zo  $\in$  xw z $|\{6w \text{ of }$ •o •w•€tz|z jx|ywx| {t utywe5 qw†t so ro  $x$ | ~w ewel 't s{| •  $\omega$ {| eq{| eq{| eq{| eq{+ }. wel xt ~{t y •

 $BD4?$  BF 1 @ 66 E1A =  $?$ :0BF 1 @ 61:<

{o x~o<sup>\*</sup> .x| ywx| qoz IM7F, o'y { wxoso qw†t {t ∢t € t po €w z | u t € ro w | p ~ w • o €w

 $BD4?$   $A = E1A = ?.0BF1@061.$ 

 $b \wedge d \sim 0$ 

45>JFI MIMMEDKN9EC; MIE<M7H: 7FFE97JED 7BS78EKJEDKNIM7FIF79: 4 5>JF ; DMAT; : 77 EH MA?- M7F6I F79; 45>JF B=7 MEH FH II 9EC L: ETL7F  $F7H1970$ 45>JF : EC792KJEH77B9EC7AE : 7 FEL; 97J IM7F C: CEHRAD7 BOKNK

 $X \cdot \mathbf{f} \sim X$ yt x  $\cdot$  o{ so ~ h  $\mathbf{f}$ o{ w oq%d qw

# Ослобађање

# <span id="page-12-0"></span>Прелазак на Linux

Да бисте што пре почели успешно да користите Linux, најбоље би било да се са њиме прво добро упознате. Ниједан нови почетак није нимало лак и због тога оваі текст има за циљ да вам што више олакша прелазак на Linux. Без обзира да ли сте до сада користили неки од Microsoft Windows или Mac OS X оперативних система или сте пак, тек сада почели да користите рачунар, корисно би било да размотрите што више могућности које Linux може да вам пружи а затим и одлучите да ли је он за вас или није.

#### LUTa je Linux?

Linux je kernel (jeзгро) оперативног система. Он чини главну компоненту оперативног система јер представља мост између корисничких програма и стварне обраде података на хардверском нивоу. Linux je направио Linus Torvalds док је студирао на Хелсиншком Универзитету у Финској. Маскота Linux-а је пингвин Тих.

#### Шта је GNU/Linux?

GNU/Linux је термин који промовише Заједница за слободан софтвер (енгл. Free Software Foundation) и који је изворно потекао од Ричарда Столмана (Richard Stallman) а представља оперативни систем који укључује GNU програме и Linux kernel у себи. Из разлога једноставности често га зовемо camo Linux.

#### Шта је Linux дистрибуција?

Linux дистрибуција је део фамилије јуниксоликих (енгл. Unix-like) оперативних система изграђених Ha basu Linux kernel-a. C baka Linux Ducton by Linux kernel-a, C baka kung kura buch suku suku suku suku suku или краће речено Linux distro, је заправо оперативни систем који укључује велики број корисничких програма, као што су LibreOffice, Gimp, Inkscape, Mozilla Firefox, итд. У зависности од издавача свака Linux дистрибуција долази са различитим пакетима корисничких програма. Тренутно постоји преко шест стотина Linux дистрибуција. Преко три стотине њих се тренутно активно развија, константно тестира и унапређује.

#### Који distro је за вас?

Уколико сте остали без даха када сте схватили да требате да одаберете само један distro од стотине њих пожељно је да себи поставите неколико питања. Пре свега, које су ваше потребе које очекујете да  $H$ OB $M$  distro  $3a$  Bac  $M$ C $\neg$ U $\neg$ H $M$ . Уколико сте обичан десктоп корисник најбоље је да размислите о коришћењу  $i$ едноставних Linux дистрибуција као што су Ubuntu Linux w Linux Mint. Уколико желите да *истражујете и експерименти*шете, најбоље је да за то

користите крајње поуздане distro-е као што је Debian. И на крају, уколико сте напредни корисник коме требају web server-i и програмски језици размислите о употреби distro-а као што су Fedora или Suse.

13

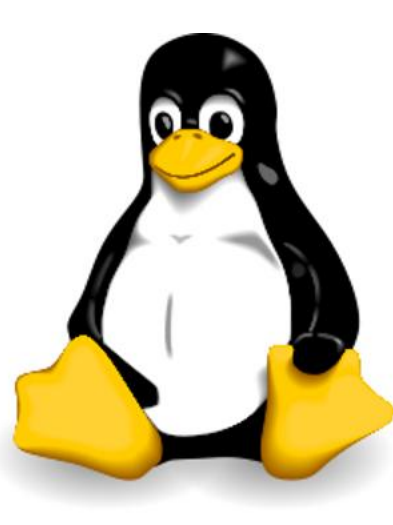

Слика 1: Пингвин Тих

#### Зашто треба да користите Linux?

Пре свега зато што имате слободу да бирате, а још више што увек можете да знате шта је заправо то што бирате. Такође, пред вама је софтвер отвореног кода (слободан софтвер), кога можете слободно да измените уколико то пожелите. Linux  $i$ е стабилан и поуздан оперативни систем базиран  $H$ на Unix породици и препун је пословних могућности.

#### Како можете да користите Linux?

Linux можете да користите на два начина. Инсталациони диск неке Linux дистрибуције је обично и live диск. Самим тим, ту Linux дистрибуцију можете да користите директно са диска, покретањем оперативног система са вашег читача дискова. Када се оперативни систем покрене са диска каже се да он ради у живом режиму. Живи режим првенствено служи управо за тестирање многобројних Linux дистрибуција. Битно је да знате да се све промене које извршите у систему када га користите у live режиму враћају на првобитно стање након што оперативни систем рестартујете и  $\overline{ }$ поново га покренете у live режиму. Дакле, уколико нешто важно радите на рачунару док сте покренули Linux у live режиму, обавезно снимите измене на

неки од преносних медија пре него што рестартујете рачунар.

Након што сте испробали више Linux дистрибуција у live режиму и одлучили се за једну коју би

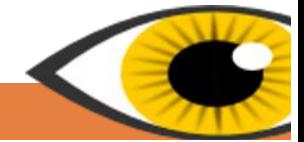

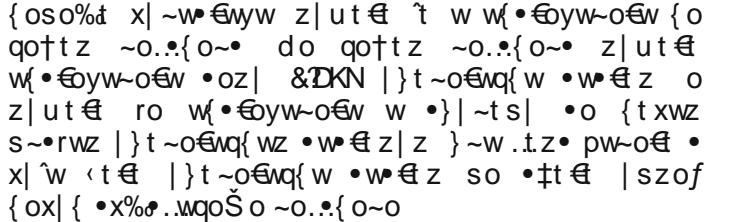

#### $b \wedge d \sim 0$  $\Theta$  ~ 0

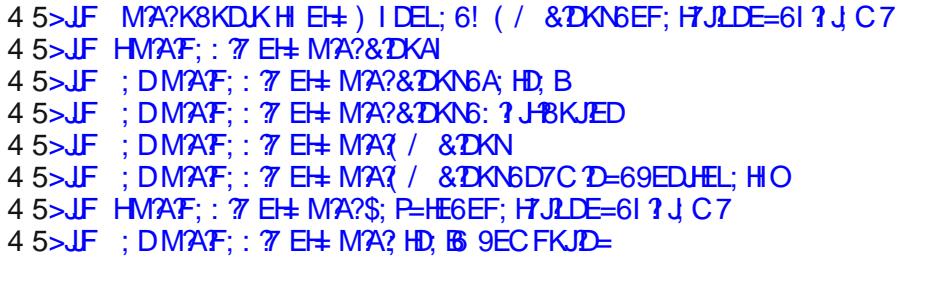

Çôèæë èç óòó÷ï ãôñòõöì ELS-Jg sv-@OB cì õöôì a÷úì \*ã ëã ð èõèú ð ãôo

# Bggrpmu\_raf

 $^{\prime}$  D  $/$  8KDK  $\therefore$  EHT  $EF$ ; D- $/ :87D$  $7 = 77$  $H\rightarrow$ \* KFFO  $;$  DJ -/ $BC7J$  $^*$ ; 7H  $E: >?$  $!$ ; D.EE K: KDK &K8KDK  $-787$ <del>CED</del>  $*$  & DKN - $H$ ; - $0; 9$ **EH** 3EHD & DFKI - B3AM7H  $H$  - $& = 790$ **B7H-**

f os f | ∼0•€  $\cdot$   $\oplus$   $\vee$   $\cdot$   $\oplus$   $\vee$  r  $x$ | ~wt  $\{W\}$ | so,, w•o ? JEM7J>7

X•€ ~ Xyt x• o{ so~ h 6{ w• oq%t qw

# Слободни професионалац

### <span id="page-14-0"></span>Слободан софтвер у науци SciDAVis

Ако изузмемо специфичне програмске пакете који се праве за одређене гране науке, области

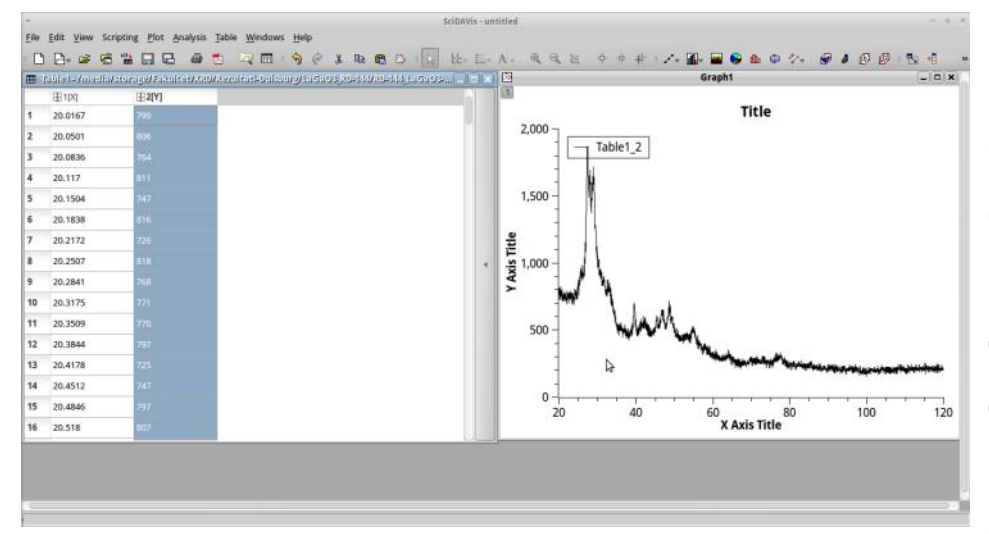

истраживања или чак посебне технике мерења. мало је програма који се налазе у широј употреби а који могу да задовоље велики број захтева који могу да се појаве у току истраживачког рада. Од власничких програма ту је вероватно најчешће коришћени Microsoft Excel, којег све чешће замењује много поузданији, једноставнији али и скупљи Origin. Свакако, у последње време се | авља и одређени број програма отвореног кода као што су Libre/Open, Office Calc и бесплатне Origin алтернативе QtiPlot и SciDAVis. За последња два програмска пакета постоје и одговарајуће Windows инсталације али у том случају се QtiPlot лиценца наплаћује, за разлику

могућност основне статистичке обраде која даје средњу вредност, стандардну девијацију, аритметичку средину итд.

Одабиром колоне у табели могуће је нацртати график директним избором опције у менију Plot, што је истоветан поступак као и у Origin-у. Након тога се на добијеном графику могу даље изводити операције фитовања (линерано, полиноминално, експоненцијално, остале стандардне нумеричке методе), диференцирања, интеграције итд.

15

од SciDAVis-а који је бесплатан и у својој Windows варијанти и због чега сам и изабрао да га представим у кратким цртама.

Поред тога што се по графичком окружењу доста наслања на Origin, може се рећи да је и по својој  $x$ функционалности SciDAVis у потпуности дорастао свом власничком такмацу, те је тако без проблема

MOFVhe VBecTU ekcnepumentanne податке из датотека различитих екстензија, урадити статистичку обраду података или нацртати 2D или по потреби 3D график.

Да кренемо редом, најчешћи cлучај је да постојеће податке које смо добили у експерименту. са неког уређаја, имамо у облику датотека различитих екстензија. SciDAVis he без проблема увести датотеке типа .txt, .xy, .dat или .csv, нудећи при томе довољан број опција да се у једном кораку обави цео посао. У менију Analysis gara je

Када је у питању припрема публикација, пре свега  $\overline{p}$ припрема графичких приказа и слика. треба wcrah и да се изглед графика у SciDAVis-у може у потпуности прилагођавати укусу самог корисника  $\n$ или специфичном захтеву појединих часописа. Потребно је још истаћи да се слике могу извести у много стандардних формата као што су .bmp. .eps. .jpg, pdf, ps, svg, tif и још неколико других, а који се иначе користе у графичкој припреми часописа.

Могу само још да додам да се програм у току неколико месеци колико га користим ниједном  $m$ иије срушио или заблокирао али да је за очекивати да се ту и тамо наиђе на проблем који свакако не може да се пореди са могућностима и добрим странама које SciDAVis нуди.

Све у свему, може се рећи да је SciDAVis програм који излази у сусрет најразличитијим потребама Hayчника и истраживача. без обзира на област истраживања или примењену методу и да без већих потешкоћа може да замени веома скуп власнички пакет као што је Origin.

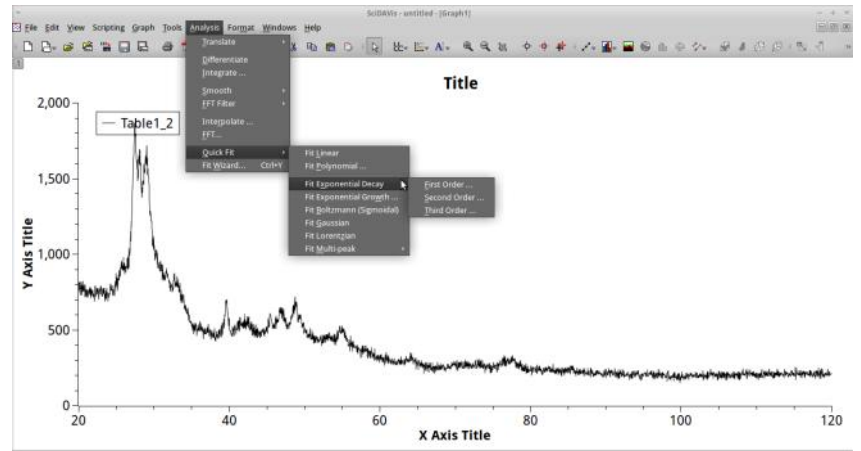

Аутор: Иван Стијеповић

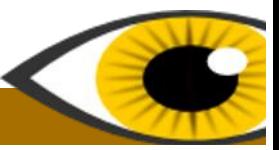

# <span id="page-15-0"></span>A òai i ñi li ì ôòî òóò\*ãõñi ì ñöèôñèö

 $f \sim w \oplus 0$  oŠt w{  $f \sim f$  t  $\oplus$  }  $\bullet$   $f \sim f$  at z pt u w. { | r  $\bullet$  wr { oyo  $\{ t \times | r | s | \} t \sim 0$   $\infty$  z | pw  $\{ t \in \{ v t, \mid \} \}$  wit  $\infty$  so  $\infty$  $\text{Cov}$  vo•  $\Theta$  } %d { | • • at  $\Theta$  • o  $\Theta$  { st { .. w | z so%d r  $\{\cdot\}$   $\sim$  0  $\oplus$  e qo  $\oplus$   $f\{\cdot\}$  y rwo  $\searrow$  w  $\oplus$   $\circ$  w  $\oplus$   $\sim$   $\uparrow$   $\oplus$   $\bullet$  t  $\text{SO}\{0^{\circ} \text{ O }x \mid p-y \mid \text{ov}(\text{O }x) \}$  ~t  $\text{C} \{0, p\}$  r  $\text{C} \{0, p\}$  r  $\bullet$  EW, o^o rt | r~o,  $\bullet$  xwf }~t }~t xo { o † w~t \$t \$t { t  $W \cdot \sim Q \cdot \infty \cdot x \cdot \infty$ 

 $\degree$  zo $\degree$  (W  $\degree$  qws  $\degree$  so  $\degree$  z  $\degree$  so { o  $\degree$  | x  $\degree$  ut { W } ozt  $\degree$  wz z | pwy{ wz € yt, | { wz o € opyt  $\in$  ~0... { o ~ wz o yo} € } ~0.  $\frac{1}{2}$  0~WZO W S~ I'WZ } ~t { |  $\cdot$  { WZ W {, | ~ZO, W { WZ •~t to wzo r| € q| it {t vozw•ywq| so {t xw | s €wf •~t  $\uparrow$  o^ {t z o f o ~sqt ~ \* x \* } | s ~  $\uparrow$  x \* v o } ~ w  $\leftrightarrow$  }  $w \notin -\{t \oplus \} \cdot \oplus z$  z | pwy $\{t \neq w \mid x\}$  | ^o  $\{t \neq w \mid x\}$  | ^o  $\{t \neq w \mid x\}$  | ^o  $\{t \neq w \mid x\}$  | ^o  $\{t \neq w \mid x\}$  | ^o  $\{t \neq w \mid x\}$  | ^o  $\{t \neq w \mid x\}$  | ^o  $\{t \neq w \mid x\}$  | ^o  $\{t \neq w \mid x\}$  | ^o  $\{t \neq w \mid x\}$ do s- $\cdot$ r|^  $\cdot \in \circ$ { w  $\cdot$  t { oyovt xyo $\cdot$  w. { w st  $\cdot$  x \del } ~0.  $\bullet$  { 0~W x| w } ~q| pw { | { w  $\bullet$  { w voz w | % d { w so pt u w.  $\{ | r$  $pyor$  st  $6w$  $z$ | pwy{| r  $x \sim w \in \mathbb{R}$ †w~|x|}|^o•{|r w{€~{t€o Ytv |pvw~o {o €  $\text{Vofqo\%} \bullet \text{`W}$  p~v|z {o}~t  $\text{€x} \bullet \text{W}$ , |~zo,, W| {wf  $\text{f}$   $\{ |y|$  rw^o • oso • z | • z | r•  $\{ | \cdot \text{fw}$  so w st • x $\text{f}$  }  $+w-|x|$  | ^o {w w  $\forall f \in x$ | ~w  $\forall f \in w$  . w o } t w w o y {t }  $\bullet$ ~t‡ôt € {ozt{t x|îw  $\bullet$ t v|q $\bullet$  z|stzw eqw  $\bullet$  -t  $\downarrow$  ow  $\bullet$  t } | s t s { ox | s | p ~ | x | ~ w  $\bullet$  x ox | { o st • x  $\left\{ \right\}$  ~ 0... { 0~ W Z O  $\left\{ 6x \right\}$  W { 0 y 0 }  $\left\{ \right\}$  ~ 0... { 0~ W Z O  $x \mid w$ zo t̃ | qoxoq qws fo~sqt ~• xt } | z | ‹w } | ∈ t po{  $ct \uparrow$  experience of  $\uparrow$  of  $\uparrow$  of  $\downarrow$  weber  $\uparrow$  equal to  $\uparrow$  or  $\downarrow$  or  $\downarrow$  or  $\downarrow$  or  $\downarrow$  or  $\downarrow$  or  $\downarrow$  or  $\downarrow$  or  $\downarrow$  or  $\downarrow$  or  $\downarrow$  or  $\downarrow$  or  $\downarrow$  or  $\downarrow$  or  $\downarrow$  or  $\downarrow$  or  $\downarrow$  or  $\$ •  $\left| \int_{0}^{1} \frac{f(t) - f(x)}{x} \right|$  =  $\left| \int_{0}^{1} \frac{f(t) - f(x)}{x} \right|$  =  $\left| \int_{0}^{1} \frac{f(t) - f(x)}{x} \right|$  =  $\left| \int_{0}^{1} \frac{f(x)}{x} \right|$  $\cdot$ t € s|pw €w vo • qoxw | s | qw f • ~ t  $\pm$ o o | s }~| wq| ‡0.0 •~t ‡0<sup>o</sup> oyw î €0 •|, €dt ~•xo  $\{ozt\,$  $\rm \dot{S}$ t $\{o\}$  $9HE$  E $\triangleleft$  $\vert$  s ~ † xo 1 **D. EMI** 

 $\frac{1}{1}$ t ~0 € vas  $\frac{1}{2}$  • w• € z• hl. € ot ~• x• } s ~ t x• vo  $x$ | ~w•{wxo •y|p|s{|r •|,  $f$ qt ~o eq| z|ut so  $V\{0..W\$  SO  $\{0\}$  qot  $|\uparrow$  & DKN swe  $\in$  wpo., ww  $\mid$  s ~t  $\pm$ t  $\{w\}$  $Z$ | st z z| u so {t \cdot t so ~osw w vp| r  $f$  r o t x| ~w {| so •t  $w_i$ ,  $\sim$ z $w$ tt  $f$  | fo~sqt ~• x|  $w$  qoto & DKN  $sw \in wp$ , wo vgo{w.{| }|s~u ogo ct $\uparrow$ = $fw$  $qt \sim |qof|$  { $t \cdot t \in$  wzo $6w$  {wxoxqwf } ~ | pytzo • 0  $qotwz$  z|stz|z  $t \sim$  so{o• • qt qt t & DKN w∙vt € I  $\{ | s \sim u$  ogo<sup> $\bullet$ </sup>  $|$  a sw• <del>€</del> wp• "wt  $f$ { | y| rŵ∙

 $f - t \in ]\cdot \text{Gquz}$  so  $\cdot \in x$   $\sim w$  { wx % K8 KD K  $\mathbb{R}$ DKN | } t ~ o  $\mathbb{E}$ vq{ | r • w  $\mathbb{E}$  z o dox | {  $\dagger$   $\mathbb{E}$  $\{-w \times \% \sigma \cdot w \in \mathbb{C} \text{ or } z \text{ is } z \bullet -0. \cdot \% \text{ or } z \}$  $\{\epsilon t \in p\}$  (  $\epsilon$  i so • oz | •  $\}$  o~ xywx | qo  $\{ s : s \in \mathbb{R} \}$   $\}$  o~ozt  $\epsilon$  and  $\epsilon$  and  $\epsilon$ dtzl´€t xl{tx..wt so p~w{t€t  $\{o\text{-}ozt \in t \quad \{wt \} \mid \text{ } \in t \text{ } p\}$  so  $v\{odt$  $\{o\}$  ozt  $\in$  hoz  $|\}$ t ~o  $\infty$ { w • w  $\in$  z • • t pw  $\bullet$  os ~u w } o~ozt  $\epsilon$  t vo  $\bullet$  qt vt z%t  $\bullet$  qt  $\epsilon$  w  $|\}t \sim 0$   $\infty$   $\sim$  t z | pwy { t  $\infty$  yt, | { ŵt x| ^w  $\bullet$  $SWZO$  | • y• • Zott t • oz | so wopt ~t  $\oplus$ vt z% $\bullet$  • x| 1 · • t { oyovwe w | } t ~0 f ~0 €t yt , ∣ { ŵt  $z$ | pwy{t . wît  $\bullet \bullet \mathsf{y} \bullet \mathsf{r} \mathsf{t}$ x|~w•€w€t w vo {tx|ywx| €-t{•€oxo •€t qt‹ {o  $z \sim t$  u w

i xl ywxl î qo† zt∙t.{w w{€-{t€}-|€|x  $|r \sim$ o{w.t.{ w  $\bullet \in$ t}weE so qoz  $\bullet$ t  $\in$ |†x|qw {t  $\epsilon$  f  $\epsilon$  x  $\epsilon$  vw {tzo c ~ ovy | rovo p~wr c | ut c \text{ d \te s }|•€ îw s|•€o }~|r~ozo x| îw •y•ut vo zt~tSt go†tr w{€~{t€}~|€xo dtxw |s Swf wzo^∙  $W\left(\frac{d}{dx} \sim, t \bullet \quad 0 \right)$ .  $t \cdot \text{for } x \rightarrow -t$  |  $\sim \text{and } y \sim \text{for } y \sim \text{for } x \rightarrow 0$  $\int \{t \cdot \infty \mid t \sim 0, \quad w \cdot xwz \mid x \mid \neg w \cdot \neg w \mid w \cdot xwz \mid w \in 0 \}$ zt  $\uparrow$  S wzo } | • t p{| } ~  $\upharpoonright$  r ~ oz %D; CE

o qw†t w{, | ~zo,, ŵo | ••}| •⊕q‰oŠ • qt∨t  $x$ | ~wt (t Št z / - z| st zo w z| pwy{| r  $f{f}$  yt, | { o  $W \notin -\{ t \in \}$   $\sim$  |  $\infty$  {  $\circ$  & DKN  $\bullet$  } | ryt so  $\circ$  +

> JF MA?K8KDJKH EH 'E81BOBSPHEAEFE@ D167DJHD. J

I likb  $\begin{bmatrix} -0, & W. \end{bmatrix}$   $\times$   $\begin{bmatrix} W. \end{bmatrix}$   $\times$   $\begin{bmatrix} W. \end{bmatrix}$  $W \notin \sim$ ,  $t \cdot \cdot$   $\sim$   $|r \sim$  020 %D, CE

```
X \cdot \mathbf{f} ~ Xyt x \cdot o so ~ h f \circ f w od% d aw
```
# <span id="page-16-0"></span>ИТ бонтон Како се пише е-писто? – 1. де $o$

#### **Тема, СС и ВСС**

И поред нових начина за размену порука, попут Facebook-а і Twitter-а, добра стара електронска пошта се још увек користи. Електронска пошта је главно средство за преписку у фирмама и уопште, важи за формалан и опште прихваћен начин  $x$ омуникације на интернету. Као и за сваку врсту контаката са људима, формалну или неформалну и за слање електронске поште постоје правила а кршење тих правила није пожељно. Следе основна правила и неколико бонтон напомена.

#### Тема или наслов електронске поште

Свака порука треба да садржи тему, односно наслов, који указује на садржај поруке. Тако су лоши наслови: "Здраво", "Хеј", "Ало", који би требало да звуче попут: "Обавештење о новој адреси", "Данас путујем", "Напокон кући" и слично. Изостављање теме у интернет комуникацији представља знак непознавања или непоштовања овог основног правила електронске преписке.

#### Више прималаца одједном

Вероватно знате да је у поруку могуће навести  $t$ неколико прималаца. Унесите адресе одвојене зарезом или тачком са зарезом, у зависности од програма и сервиса. Међутим, будите опрезни при томе. Превише прималаца у ТО, ВСС или СС пољу представља сигнал механизмима за заштиту прималаца од нежељене поште који баш вашу поруку могу да прогласе за такву и да је сместе v сандуче за непожељну пошту.

За сваки сервис електронске поште постоји

максималан дозвољен број прималаца и у обавези сте да то проверите. За масовно слање е-писама постоје специјализоване комерцијалне компаније које ће редовно, уз вашу сагласност и потпуну контролу, да достављају садржај који желите (месечник ваше фирме или сајта на пример).

#### Поља ТО, СС и ВСС

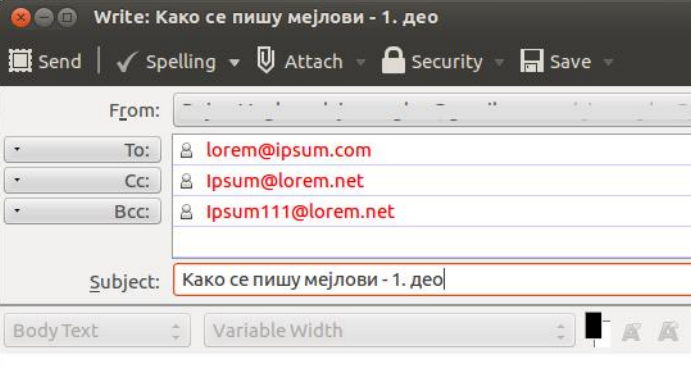

#### Слика 1. Поља То, Сс, Всс и тема

Ова поља постоје у свим сервисима за слање електронске поште. Прима (енгл. TO) је стандардно поље за адресе прималаца.

CC значи "carbon copy" што је енглески назив за индиго папир који се некада користио за добијање истог примерка документа. Стављао се испод листа на коме се пише а изнад празног листа. Притисак машине за куцање или оловке пренео би се са индиго папира, који је пресвучен мастилом, на празан лист испод њега. Тако се добијала копија и штедело се на времену. Управо  $\tau$ томе и служи СС поље - сваком пошиљаоцу се  $\mu$ аље примерак поруке. Ако у СС поље ставите: "marko@example.com, ivana@example.com" и Марко и Ивана ће добити исту поруку али ће, што је изузетно битно, обоје видети адресу свих ,<br>пошиљалаца (па и оне из ТО поља). То значи да Ивана види да је порука послата и Марку.

Али, шта ако желите да поруку пошаљете и Ани, али не желите да њену адресу виде Марко и

 $17$ 

Ивана? За то служи ВСС, "blind carbon copy". Ако СС поље остане као из горњег примера a у ВСС поље ставимо ana@example.com. Ана ће видети aдресе Марка и Иване али они неће знати да је порука послата и њој.

#### За и против СС и ВСС

Из примера се види да оба поља имају своје предности и своје мане. Покушаћемо укратко да их прикажемо.

СС поље није пожељно јер тако откривате адресе особа којима пишете. Ово је врло некултурно јер немате право да делите туђе личне информације. Такође, ово је један од разлога због чега је прослеђивање поште без претходне измене тако озлоглашено - знак је непознавања културе у комуникацији и непоштовања личности.

ВСС поље решава горњи проблем али ако адресе ставите и у СС поље, пожељно је да примаоцима ставите до знања да је порука стигла и на адресе које нису видљиве. Ово је у колективима понекад велика замка - слање поште је друштвена вештина и увек се треба потрудити да се информације шаљу увиђавно.

Анониман начин за слање порука (у смислу приказаних информација у сервису за пошту али не и апсолутне анонимности), јесте да своју адресу ставите у ТО поље, а све остале у ВСС  $$ тако нико од прималаца неће моћи да види коме је све стигла порука.

Сви смо некада били нови у свету електронске поште. Не постоји оправдање да се не потрудимо и покажемо како познајемо правила уљудне комуникације. То ће примаоци знати да цене. Надамо се да ће вам овај чланак у томе помоћи.

Hacтавиће се...

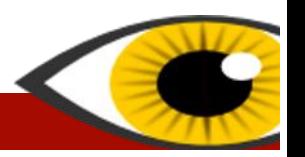

Avrop: Marw

# <span id="page-17-0"></span>Сам свој мајстор

### Програмирање

# Програмски језици

#### ".To Scratch an Itch.

To Scratch an Itch је израз који у грубом преводу значи - направити нешто по својој мери. Овако настаје велики проценат слободног софтвера. Људи себи по мери кроје све и свашта укључујући и оперативне системе, програме за мултимедију, додатке интернет прегледачима и тапете за радну површину. Раде то "од нуле" или преправљају туђ кôд.

#### Различити проблеми и одговарајући алати

Програмирање јесте баук многима али након што превале ту прву границу и убеде себе да могу да стварају програме, многи наилазе на питање: "Добро, а који језик да научим?" На ово питање не могу да одговорим али могу да напишем барем  $x$ неке ситнице које сам приметио током ових пар година од када се бавим и програмирањем. Пре него што одаберете одговарајући програмски  $i$ език, треба да знате шта желите да направите. То може бити скрипта за преузимање свих наредних бројева овог часописа, алат за копирање фотографија са фото-апарата на чврсти диск али баш по вашем укусу, додатак програму за прегледање слика који ће у пар кликова поставити слику на ваш омиљени сервис за дељење фотографија или... програм који ће анализом гласа препознати емоције.

#### Скрипт језици

Погодни су за решавање једноставнијих проблема као што су неке учестане радње у терминалу или процедура која се састоји из више корака а сигурни сте да постоји начин да их спојите у једну команду само што се нико тога није сетио. Важна одлика скрипт језика је што су интерпретирани. О  $\alpha$ азлици измећу компајлера и интерпретера биће речи неком другом приликом. Скрипт језици могу послужити и за прављење далеко моћнијих алата. Постоје језици који подржавају комуникацију са мрежом, исцртавање објеката и сложену обраду фотографија, видеа и звука. Издвојио бих на  $i$ едну страну Python и на другу страну језике као што су на пример Bash.

#### Python

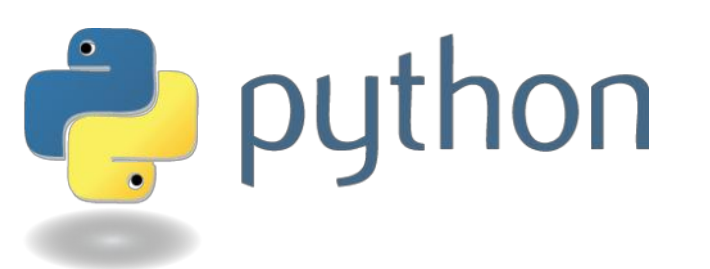

Изузетно моћан језик који постаје све популарнији. Постоји врло велик број библиотека, једноставно "нема шта нема". Погодан је за почетнике, изузетно добро је интегрисан у слободним системима. Распрострањен је на многим платформама укључујући и Windows, Symbian и многе друге.

#### **Bash**

Je један од језика којим се пишу такозване shell скрипте. Скрипте су једноставно датотеке које чувају низ команди које се извршавају по одређеном редоследу и могу да обрађују фајлове или друге податке. Shell скрипте комбинују bash језик и системске алате па тако од вама већ познатих алата као што су cat, wget, grep, sed итд. можете написати нешто корисно.

#### Остали

У категорију скрипт језика свакако треба сврстати и читав низ језика који сада више нису толико популарни (субіективно мишљење аутора текста). To су на пример Perl, Tcl итд.

#### Тешка артиљерија

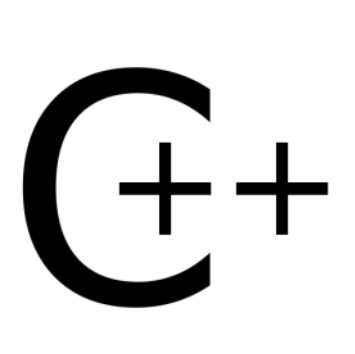

Намерно сам изабрао драматичан наслов. Да,  $C/C++$  и Јаvа данас представљају тешку артиљерију која многима није неопходна.

Програмски језици С и C++ се компајлирају што скоро имплицитно значи да су бржи од интерпретираних

 $i$ езика. Јаvа је негде на пола пута, мада се  $VT$ лавном сматра споријом од  $C/C++$  двојца.

Погледајте следећи пример. Правите програм за чување рецепата за колаче. Колико је битно да се

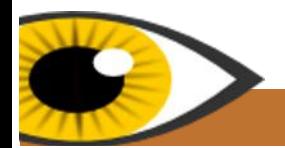

образац за претраживање рецепата прикаже за  $0.1$  или  $0.01$  секунду ако унос назива рецепта траје 5 секунди? Брзи компајлирани језици су важни, чак и неопходни. Пружају разне напредне могућности као што је управљање меморијом. Код обраде великог сета података брзина заиста јесте важна и када је у питању обрада 10000 података у секунди са сензора беспилотне летелице онда изаберите С или  $C_{++}$ . Кружи прича да су С и  $C_{++}$ тешки" језици за учење. Нису, барем мени нису били толико сложени. Пре бих рекао да су неудобни.

Java је један занимљив језик из разлога што може да ради буквално било где. Чак и мобилни телефони са најосновнијим могућностима Hajyewhe Mory да покрену java програме. Постоје јаva програми и за кућне рачунаре.  $Java$   $je$  присутна и у виду интернет програма. Може се с пуним правом рећи да је Android највећим делом  $H$ аписан у програмском језику java. **Nocroje** java enterprise

решења за велике и озбиљне рачунаре. Једноставно речено, java је свугде. Међутим, неки је воле а неки не. Не бих да јој судим, пошто не могу да кажем да познајем овај програмски језик. Могу само да је сврстам у тешку артиљерију и поменем да је брзина јаva апликација дискутабилна, али је портабилност на завидном нивоу.

#### Мрежни алати

Мрежни програми као што су forum-и, webmail, друштвене мреже а сада већ и цели канцеларијски пакети постају све популарнији. Овакве апликације су писане језицима као што су HTML, PHP, JavaScript, AJAX, Python, SQL, ... Tla

да покушам да разјасним шта је шта. Ове језике по  $M$ есту извршавања је могуће поделити у две  $k$ атегорије: језике који се извршавају на серверу где је апликација постављена (серверски) и језике који се извршавају локално у интернет прегледачу сваког корисника. Следећи језици се извршавају у интернет прегледачима:

> chtml <title>HTML</title> <body> This is HTML! </body>  $\le$ /html>

#### **HTML**

Језик којим се описују интернет странице. Hyper Text Markup Language je неформално сврстан у категорију іедноставнијих језика. То је језик који разумеју интернет прегледачи и служи за описивање садржаја и распореда.

#### **CSS**

Cascade Style Sheets служи за описивање  $\mu$ изгледа. У пракси, то значи да је HTML костур странице а CSS на неки начин представља фасаду. То укључује фонтове, боје позадине,  $pace...$ 

#### JavaScript *u* AJAX

JavaScript нема везе са програмским језиком јаva. JavaScript је језик којим се сајтовима додају анимирани делови и доза интерактивности. AJAX је технологија којом се садржај странице може изменити без "ручног" освежавања.

# *JavaScript*

 $\mathbf{Q}$ 

#### Језици који се извршавају на страни сервера

Међу такозване серверске језике спадају  $PHP$ Perl, Python, Ruby On Rails итд. Они практично генеришу HTML ко̂д који се потом шаље и  $n_{\text{P}}$ приказује у интернет прегледачу. То функционише тако што на једној страници поставите одређене параметре, пошаљете захтев (упит) серверу, а сервер тај упит обради и врати одговарајући HTML ко̂д. Грубо речено, на пример PHP скрипта на серверу генерише одговарајући HTML на основу послатих података.

Hacтавиће се...

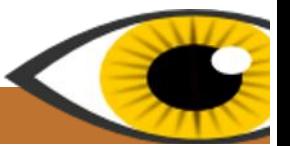

Аутор: Никола Харди

# <span id="page-19-0"></span>Флосософија

# Linux и Windows филозофија  $-1.$  де $\bm{o}$

#### **Увод**

Windows *u* Linux cy, сваки за себе, у срцу различитих заједница, које имају другачије мишљење о начину на који свет функционише. Да бисте користили Linux потребно је да знате нешто о тим разликама.

Овај водич ће вам показати колико су радикално различита понашања Linux-а и Windows-а. производ еволуције различитих филозофија о месту које би рачунари требало да заузму у свету.

#### Linux има дугу, глатку криву учења

#### "Ја никога не могу ништа да научим, ја само могу да их натерам да размишљају." - Сократ

Windows програми се генерално могу поделити на оне који су специјално дизајнирани за коришћење (па су самим тим и веома лаки) и све остале који то нису (па су стога неподношљиво тешки). Behина Windows корисника може све да пронађе врло лако и интуитивно, осим тих "неразумљивих штреберских ствари", што се обично односи на .dll фајлове, садржај Windows директоријума и базе са регистрима.

Linux корисници се често нађу у ситуацији да науче нешто битно, ту и тамо, али ретко ударе у зид тоталног неразумевања. Ово може бити тешко на први поглед (iep вас Windows не тера да то

vчите) али се исплати на дужи рок (јер вас Windows не учи новим вештинама).

На пример, Windows вас подстиче да одбаците  $\overline{u}$  +  $\overline{u}$  +  $\overline{u}$   $\overline{v}$   $\overline{v}$   $t$ неразумљиву штреберску ствар, док вас Linux подстиче да научите његов текстуални интерфејс (терминал) корак по корак. Можете почети тако што ћете једноставно умножавати и налепљивати целокупне команде у терминал, а затим, како месеци пролазе, покушаћете да разумете шта те команде заправо раде и тако ћете их веома лако и научити. Људи који наставе континуирано да уче

могу евентуално да изграде и читаве програме од команди из терминала.

Неке од најважнијих импликација дуге, глатке криве учења CV:

#### Мање разлике између безбедних и опасних подручја

За Windows је прилично лако рећи када сте ушли у област која је ван границе безбедног подручја: покушајем уређивања базе са регистрима или претрагом фолдера пуног .dll фајлова.

Linux не покушава да свуда прави опасна подручіа. Уместо тога, постоіе безбедне области  $(xa)$  што је /home), опасна подручја  $(xa)$  што је  $\lambda$ svs), области опреза (као што је /etc), области знатижеље (као што је /var/log). подручја  $\overline{X}$ екстремне опасности (као што је /dev) и све остало

које је негде између. Добро правило је да су подручја опасна онолико колико и посао који обављају. На пример /boot директоријум садржи информације о покретању система - прилично опасно. Са друге стране, у /media фолдеру се налазе уређаји као што су CD-ROM - прилично безбедно.

#### Више друштвене сарадње

Windows крива учења је створила строг систем касти - од обичних корисника се очекује да

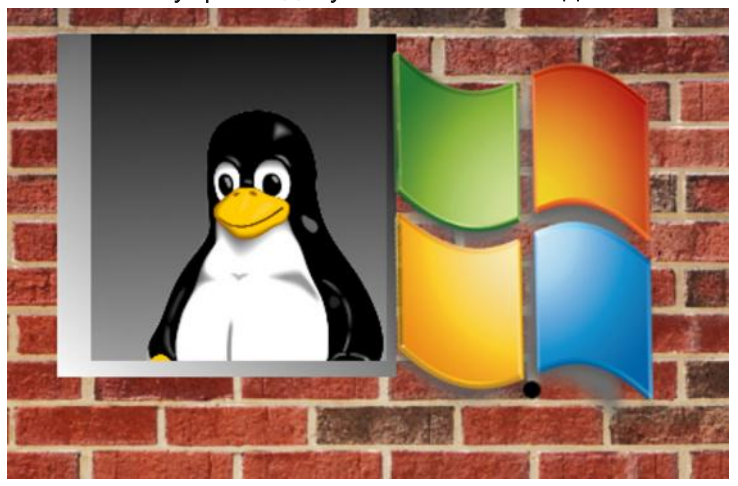

одустану када дођу до зида, а насупрот њима, програмери су ти који би требали да присуствују семинарима или читају књиге. Linux крива учења је више створила систем іеднакости - од сваког се очекује да учи колико год може и нимало више.

Ubuntu forum Cpónie ie одличан пример за то.  $\Pi$ редлози на forum-у долазе од људи који нису

ни "корисници" ни "програмери" у традиционалном смислу, већ више самозвани механичари. Они су углавном људи који су сами научили како да поправе свој компјутер када нешто крене наопако, али ипак не знају све трикове одржавања програма које би прави програмери требали да 3Haiv.

Hacтавиће се...

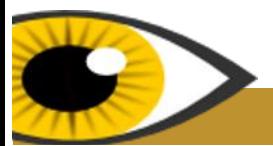

Превод и адаптација: ДМ и Александар Станисављевић

# <span id="page-20-0"></span>Забавни битови

#### Прича о "магији"

Пре неколико година, ја (GLS), сам њушкао по кабинетима где је био PDP-10 MIT-ове лабораторије за истраживање вештачке интелигенције и приметио сам мали прекидач који је био залепљен на оквир једног кабинета. Очигледно је било да је то дело домаћег хардвер хакера (нико није знао ког).

Никада не дираш непознат прекидач на рачунару осим ако не знаш шта ради, јер можеш да обориш paчунар. Прекидач је био обележен на HajHepasyMHији Начин. Имао је два положаја, при чему је оловком на металном телу прекидача било vрезано "магија" и " још магије". Прекидач је био у " још магије" позицији.

Позвао сам другог хакера да погледа прекидач. Ни он није до тада видео прекидач. Даљом истрагом смо увидели да је прекидач повезан само једном жицом. Други крај жице је нестајао у лавиринту жица унутар рачунара. Опште је познато да прекидач није функционалан уколико није повезан са две жице. Овај је био повезан  $i$ едном жицом а на другој страни није било жице.

Било је очигледно да је прекидач нечија луцкаста шала. Убеђени разумом да је прекидач  $6$ ескористан, окренули смо га. Рачунар је у тренутку пао.

Замислите наше тренутно запрепашћење. Отписали смо то као случајност али смо ипак прекидач вратили у " $j$ ош магије", положај пре оживљавања.

Годину дана касније сам испричао ово другом хакеру. Дејвиду Муну (David Moon) ако се добро сећам. Он је очигледно сумњао у моје ментално здравље или је мислио да сматрам да прекидач има натприродна својства или да га зезам са урбаном легендом. Да бих му доказао да је то истина, показао сам му исти прекидач који је и даље био залепљен за кућиште, повезан само іедном жицом и у "још магије" положају. Детаљно смо проучили прекидач и открили да је жица повезана са прекидачем на другом крају уземљења. То је потврдило бескорисност прекидача, не само што је био електрично  $t$ неоперативан, већ је био повезан на место које ионако нема никаквог утицаја на рад. И због тога смо окренули прекидач.

#### Рачунар се одмах срушио.

Овог пута смо позвали Ричарда Гринблата (Richard Greenblatt), дугогодишњег MIT хакера који  $ie$  био у близини. Ни он није видео прекидач. Испитао га је и закључио да је бескористан, набавио сечице и избацио га напоље. Након тога смо оживели рачунар и он је надаље уредно радио.

И даље не знамо како је прекидач обарао рачунар. Теоретише се да су нека кола близу уземљења била на маргиналном напону и да је обртање прекидача узроковало промену електричне капацитивности довољно да узнемири коло кроз које је пролазило милион пулсева у секунди. Али никада нећемо знати засигурно. Све што можемо да кажемо је да је прекидач био магичан.

И даље имам тај прекидач. У мом подруму је. Можда сам луд, али га и даље држим у "још

 $\overline{1}$ 

магије" положају.

1994. године се појавило и друго објашњење за овај случај. Знамо да је тело прекидача било метално. Претпоставимо да је други неповезан крај прекидача био повезан са телом прекидача (обично је тело повезано на посебно уземљење али постоје изузеци). Тело је повезано са кућиштем које је, претпостављамо, уземљено. Уземљење кола у машини није обавезно на истом потенцијалу као и кућиште, тако да је окретање прекидача који је повезан на уземљење кола и уземљење кућишта узроковало нестабилан напон који је ресетовао машину. Ово је, вероватно, открио неко ко је на тежи начин закључио да постоји разлика потенцијала и да, ко је направио прекидач као шалу.

\*\*\*

#### Жаргон датотека - појам

#### $(TM)$

.<br>Ūvзнетl Аски (ASCII) приказ ™ ознаке који се додаје на фразе за које аутор сматра да треба да буду забележене као значајне, можда за будуће  $\overline{p}$ еозије овог лексикона (прим. прев. : мисли се на Жаргон датотеку). Понекад се користи иронично као форма протеста против најновијег програма, алгоритамских патената и судских тужби. Погледај UN\*X у Жаргон датотеци.

#### /devnull

[Израз потекао од Unix-овог нултог урећаја који се  $x$ ористио за уништавање података] Црна рупа у било којем информатичком простору где се о њој разговара, где се користи или ка којој се упућује. На крају проблематичног поста може стајати, на

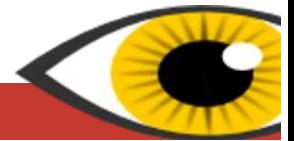

пример, "Похвале на rasputin@kremlin.org, свађе и препирке у /devnull". Погледаї бит кофу (енгл. bit bucket) у Жаргон датотеци.

#### $/m<sub>e</sub>$

[IRC; често] На већини IRC server-а је / те команда за позирање. Ако сте пријављени као Милојко и ако укуцате "/me се смеје.", други на том каналу ће видети "\* Милојко се смеје". Овај обичај је пренесен и на пошту и новости па се од читаоца очекује да симулира активност у мислима.

#### Да ли сте чули за хришћански Ubuntu?

Изгледа да је један од развијача послао 95 закрпа али су оне одбијене. Онда је настао протестантски хришћански Ubuntu. Главна разлика је у томе што протестантска варијанта нема иконице.

Програмери не воле расправе о смислу живота и о животу после смрти.

 $***$ 

Зар није лакше уместо трошења времена на дискусије укуцати: "man life"?

 $***$ 

#### $***$

#### Штреберски вицеви:

Koja je разлика измећу Ричарда Столмана (Richard Stallman) и Ерика Реімонда (Eric Raymond)?

Када увредиш Ричарда он те обично игнорише, а када увредиш Ерика он те обично упуца.

 $***$ 

Како Земунац постаје супер-корисник на јуниксоликом систему? Укуца: "znači su".

 $***$ 

Који систем се користи у Земуну?

#### GNUMZE\*.

 $*$ / GNUMZE је рекурзивни акроним од "GNU се малтретира у Земуну".

 $***$ 

Постоје 10 врсте људи на свету - они који разумеју  $T$ ринарне, они који не разумеју тринарне и они који их мешају са бинарним бројевима.

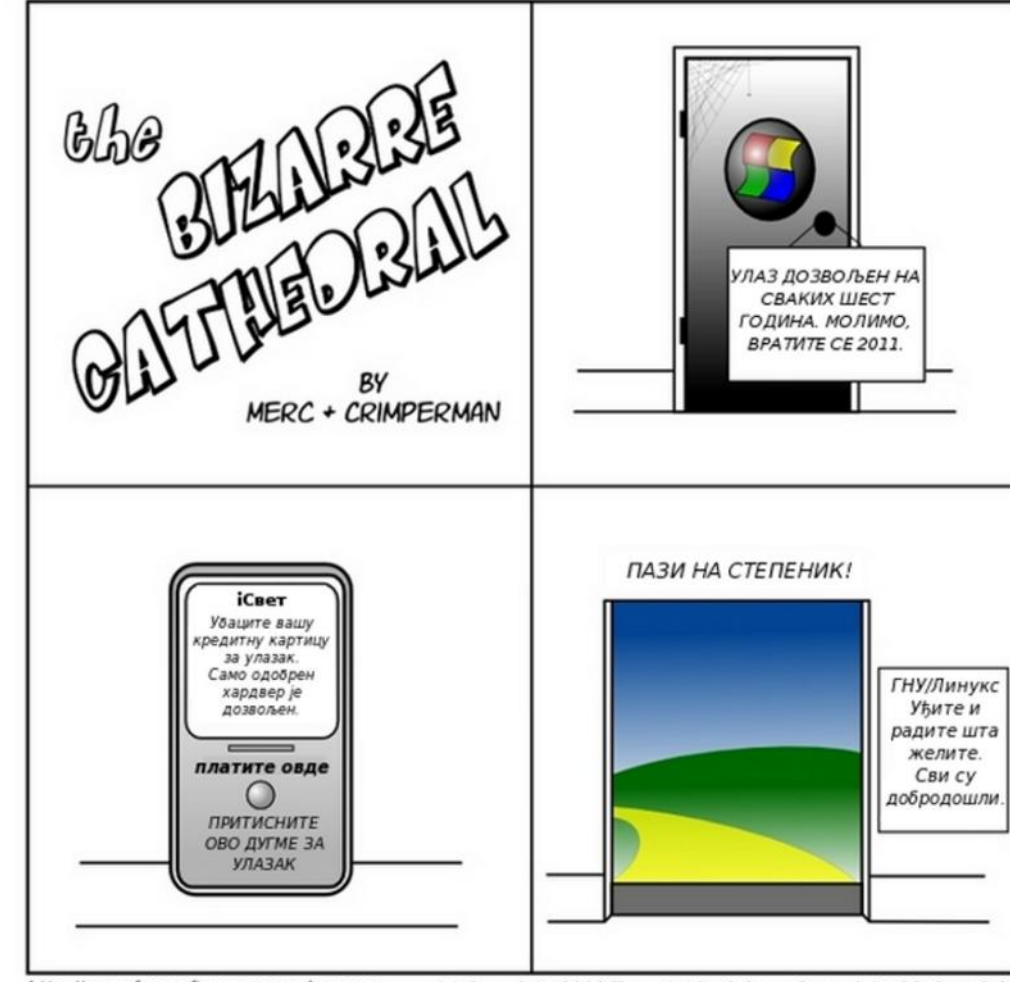

http://www.freesoftwaremagazine.com

(c) Copyright 2008 Tony Mobily & Ryan Cartwright CC: By-NC-SA

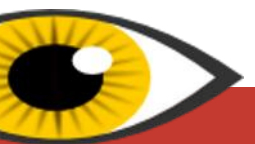

Уредио: Марко М. Костић